# **ST**Ř**EDOŠKOLSKÁ ODBORNÁ** Č**INNOST**

## **PROTEUS - Multifunk**č**ní za**ř**ízení pro vývoj a servis elektroniky na bázi mikrokontroler**ů **PIC**

**Marek Novák** 

Č**eské Velenice 2012** 

# **ST**Ř**EDOŠKOLSKÁ ODBORNÁ** Č**INNOST**

**Obor SO**Č**: 10. Elektrotechnika, elektronika a telekomunikace**

### **PROTEUS - Multifunk**č**ní za**ř**ízení pro vývoj a servis elektroniky na bázi mikrokontroler**ů **PIC**

### **PROTEUS - The PIC-based multifunction device for development and service of electronics**

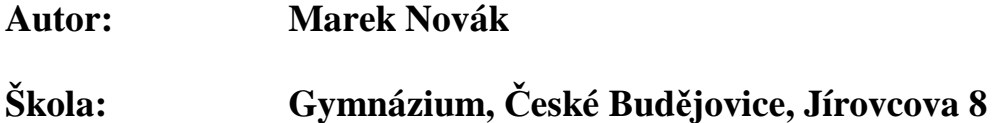

Č**eské Velenice 2012** 

### **Prohlášení**

Prohlašuji, že jsem svou práci vypracoval samostatně, použil jsem pouze podklady (literaturu, SW atd.) uvedené v přiloženém seznamu a postup při zpracování a dalším nakládání s prací je v souhladu se zákonem č. 121/2000 Sb., o právu autorském, o právech souvisejících s právem autorským a o změně některých zákonů (autorský zákon) v platném znění.

V Českých Velenicích dne 14. dubna 2012 podpis: *Movak* 

#### **ANOTACE**

Práce na projektu PROTEUS měla za cíl navrhnout a prakticky realizovat zařízení, které v sobě bude zahrnovat funkcionalitu více jednoúčelových měřidel. Výsledku bylo dosaženo použitím několika mikrokontrolerů PIC18F, které spolu komunikují a vzájemně spolupracují. Větší počet přídavných a podpůrných modulů si vyžádal i poněkud netradiční konstrukční řešení v podobě sběrnicového systému. Tento systém vyřešil nejen rozvod napájení a signálů, ale i mechanické upnutí spojových desek - modulů. Ovládání celého přístroje, všech jeho funkcí, je řešeno výlučně přes 5,2palcový dotykový grafický displej o rozlišení 240x128 pixelů. Zařízení je konstrukčně řešeno stavebnicově, umožňuje postupnou realizaci i využívání. Součástí tohoto zařízení je i software, který umožňuje posílání screenů do PC přes USB port a jejich zobrazení, např. na projekčním plátně.

**Klí**č**ová slova:** mikrokontroler PIC, sběrnice, grafický displej, komunikace, programování

#### **ANOTATION**

The goal of PROTEUS was to design and realise a device, which will have the ability to replace more one-purpose measuring devices. The result was obtained by using some PIC18F microcontrollers which are communicating and cooperating with each other. The bigger number of additional and auxiliary modules required nontraditional way of construction – the modular system. This system solved both the distribution of voltage supplies  $+$  signals and the fixation of the PCBs  $=$  modules. The control of the whole device, including its functions, is solved only by the 5.2 inch touch graphic display with resolution of 240x128 pixels. The device is made like a DIY kit, which allows sequential realisation and usage. The device also includes the software, which enables to send screens to PC through USB as well as to display them e.g. on the projection screen.

**Keywords:** PIC microcontroller, bus, graphic display, communication, programming

# **OBSAH**

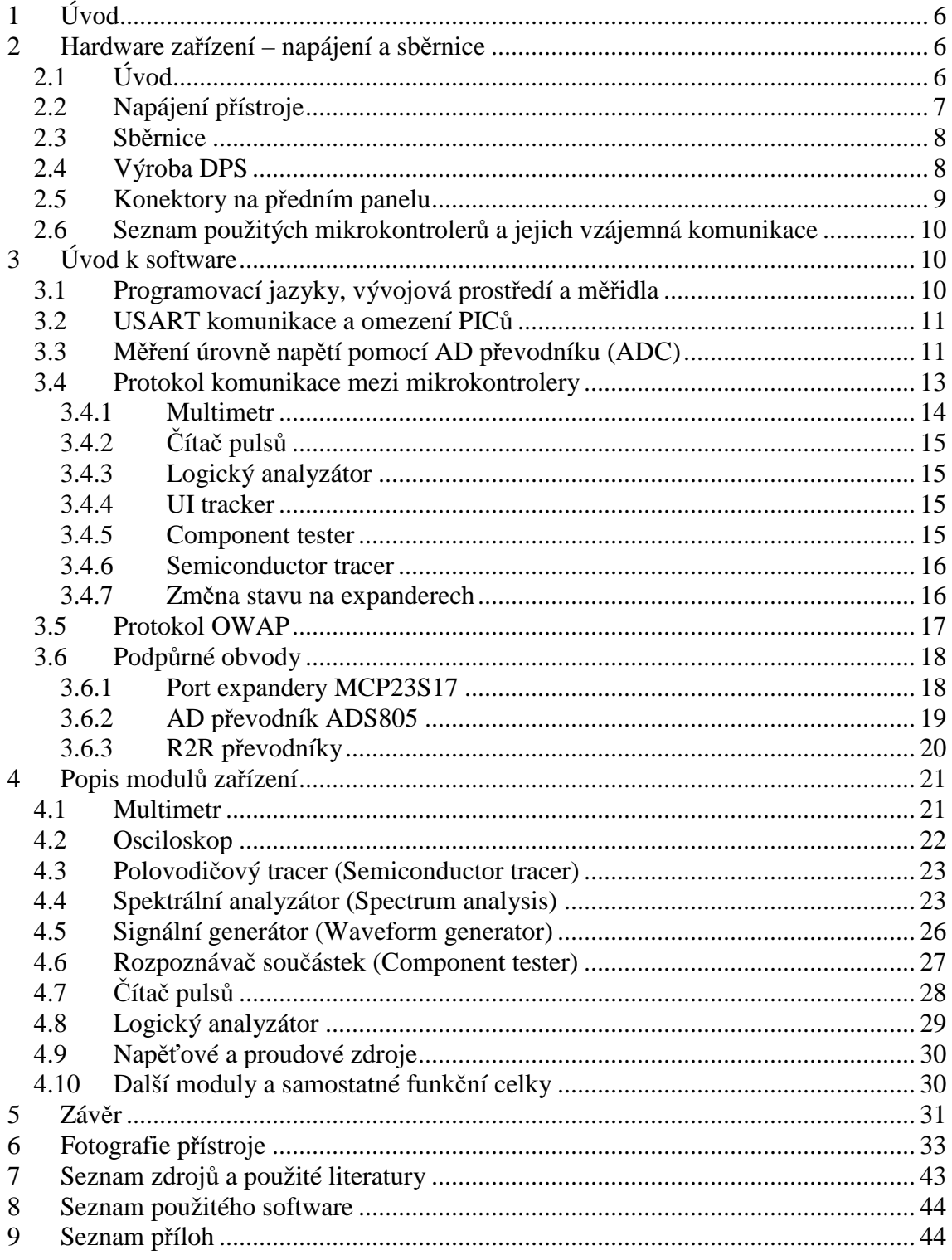

### **1 Úvod**

Cílem práce bylo navrhnout a zrealizovat koncept multifunkčního zařízení, které by plnilo funkci více na trhu samostatně prodávaných měřidel. Například multimetru, U-I trackeru, rozpoznávače součástek, osciloskopu, logického analyzátoru atd. Každý, kdo by se chtěl věnovat elektronice a nemá k dispozici zázemí v podobě školní laboratoře nebo vývojového pracoviště v zaměstnání, se neobejde bez poměrně velkých investic. Uvedené zařízení poskytuje náhradu za více než 10 různých přístrojů, od napěťových a proudových zdrojů až po digitální spektrální analyzátor.

Přístroj obsahuje osmibitové mikrokontrolery PIC18F, které mezi sebou komunikují. Konstrukce je modulární, tudíž lze v budoucnosti velice snadno provádět miniaturizace stávajících zásuvných modulů a návrhy nových.

Zobrazení naměřených dat se uskutečňuje na velkém dotykovém monochromatickém grafickém displeji o rozlišení 240x128 pixelů s řadičem T6963C. Na DPS tohoto displeje je integrován mikrokontroler PIC18F8722 s UART <-> USB převodníkem. Zařízení lze použít rovněž jako učební pomůcku vzhledem k možnému posílání screenů displeje pomocí USB do počítače. Tyto screeny jsou posléze zobrazeny na monitoru (popř. projekčním plátně). Je možné i jejich uložení na pevný disk pro pozdější analýzu.

Veškerý software pro PICy a program pro převádění programů z GLCD do PC jsou naprogramovány mnou a nekopírují žádná kompletní řešení dostupná na internetu nebo v literatuře s výjimkou FFT algoritmu, který patří Simonu Innsovi a dovolil mi použít ho jako součást této práce (příloha 3). Vycházel jsem z datasheetů jednotlivých součástek.

# **2 Hardware za**ř**ízení – napájení a sb**ě**rnice**

### **2.1 Úvod**

HW část byla navržena a časem zdokonalena tak, aby splnila nejen svůj původní účel, ale hlavně narůstající požadavky na zlepšení původních a doplnění dalších funkcí, a přitom se moc nevymykala z mých konstrukčních možností. Úplně základní kritérium byla cenová dostupnost. Proto je zařízení navrženo tak, aby ho bylo možno včetně

mechanických dílů sestavit i doma a se základním vybavením. Spojové desky jsou navrženy tak, aby bylo možno matrice tisknout na běžných inkoustových tiskárnách.

Veškeré DPS připadaly v úvahu pouze jednostranné, bez potisků a masky. SMD montáž jsem používal jen pro výrobu vlastních modulů (R2R) a pro redukce SMD-DIP u integrovaných obvodů, které se v pouzdrech DIP nevyrábějí nebo jsou v DIP pouzdru nedostupné.

Skříňky jsem z cenových důvodů použil komerčně vyráběné z tvrzeného polystyrenu. Pro vrtání, aby nebyla porušena povrchová úprava, a také pro ověření správnosti návrhu, jsem si vyráběl přípravky z plechu, nebo i "modely". Například prostorové vyřešení řídícího modulu s dotykovým displejem bylo časově náročné a mnoho věcí se ukázalo až při montáži. Nezřídka musely být navrženy i nové DPS.

Vzhledem k rozsahu funkcí, které jsem chtěl, aby přístroj poskytoval, bylo prakticky nereálné obvyklé řešení několika spojovými deskami. Nebylo by to ani praktické z důvodu nutného provádění změn v průběhu vývoje. To byl důvod k použití modulů. Klíčové bylo nalezení jednotného rozměru pro spojové desky (moduly) a sběrnice. Na jednu jednostrannou spojovou desku se musel vejít vždy minimálně jeden, funkčně úplný obvod, což jsem si zadal jako podmínku.

Zařízení, tak jak bude předvedeno, je první prototyp. Proto nejsou v této práci uvedeny kompletní výkresy, například propojení modulů, detaily úprav skříní atp.

Veškeré ovládací prvky jsou v angličtině, protože úprava znakové sady displeje pro diakritiku by byla náročná, navíc by byl každý znak kvůli háčkům a čárkám o 3 pixely větší a v neposlední řadě je mnoho termínů pouze v angličtině nebo se jejich český překlad nepoužívá (trigger, tracer, tracker, threshold atd.). I komerční zařízení jsou většinou vybavena anglickými popisky.

### **2.2 Napájení p**ř**ístroje**

Napájení přístroje je ze sítě, napětím 230V. Přívod je řešen odděleně použitím pomocné skříňky upevněné na zadní stěně hlavní skříně. Napájecí kabel se zasouvá rovnoběžně se zadní stěnou a tím může být zařízení postaveno přímo ke zdi, čímž se šetří prostor. Pomocná skříňka obsahuje přípojný konektor pro přívodní kabel, vypínače a dvě pojistková pouzdra pro trubičkové tavné pojistky. Pojistky slouží pro jištění primárů síťových transformátorů. Transformátory, v provedení do DPS, 2x9V a 2x15V, jsou uchyceny přes spojovou desku na zadní stěnu skříně. Připojení k síťovému napětí je provedeno přes otvor průměru 8mm v zadní stěně do pomocné krabičky tak, aby nebyl bez demontáže osmi šroubů možný kontakt s napájecími přívody transformátorů. Síťové napětí na spojové desce není. Každý transformátor má na spojové desce dvě pojistky (jištěna je každá větev) a konektor, pomocí kterého se souměrná střídavá napětí 2x9V a 2x15V připojí na výkonovou sběrnici.

### **2.3 Sb**ě**rnice**

Sběrnice, výkonové a signálové, jsou součástí mechanické části, nesou v podstatě veškeré moduly. Moduly jsou nazvány spojové desky, které mají jednotné provedení a jsou uzpůsobeny pro připojení k sběrnicím. Výkonová sběrnice je v přístroji jedna a jsou na ní umístěny napájecí moduly. Signálových sběrnic je více. Jejich účelem je rozvod napájecích napětí pro jednotlivé moduly, zajištění přístupu ke komunikačním linkám, sdílení výstupů od společných modulů atp. Sběrnice, jejich propojení a umístění v přístroji je v příloze číslo 1 a 2. Následující dvě schemata podávají informaci o rozložení napětí a signálů na sběrnici výkonového resp. signálového typu.

Výkonová sběrnice (pohled zepředu, "na přední panel"):

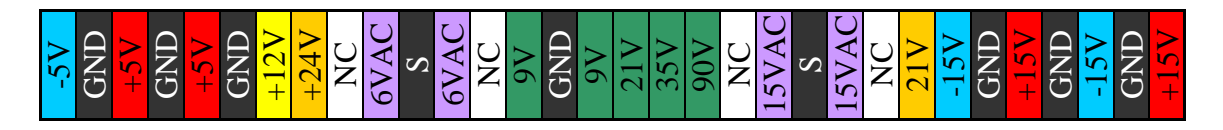

Signálová sběrnice (pohled zepředu):

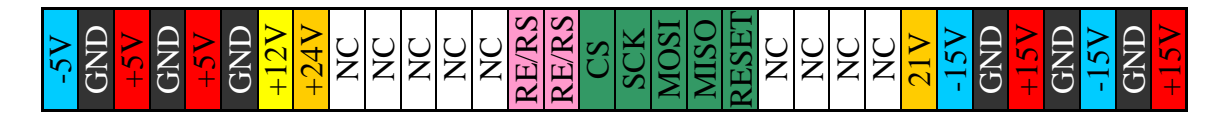

 $(NC = not connected, S = střed vinutí traf, RE/RS = rezistor předřazený u UI trackeru a)$ component traceru)

### **2.4 Výroba DPS**

Vzhledem k počtu DPS, které zařízení obsahuje by byla externí výroba cenově i časově nevýhodná. Proto si veškeré DPS s třídou přesnosti menší než 5 vyrábím sám. Používám k tomu standardní 35 um cuprextit, materiál FR-4. Hydroxid sodný kupuji ve formě kuliček a chlorid železitý si připravuji sám..

Nejdůležitější část každé DPS je kvalitní matrice. Zprvu jsem je tiskl na transparentní folie, ale kvůli jejich vysoké ceně jsem se rozhodl pro používání běžného pauzovacího papíru, který poskytuje pro uvedenou třídu přesnosti uspokojivé výsledky. Používám inkoustovou tiskárnu Epson Stylus Color DX8450 s "dye" barvivem ("obarvuje, nekryje"), a proto jsou nutné dvě vrstvy pro zajištění DPS bez přerušovaných spojů).

Po vyrobení matrice je nutné přenést motiv na desku plošných spojů. K tomu používám fotolak Positiv 20. Pro stříkání laku na DPS mám svoji metodu. Před stříkáním odmašťuji desky v NaOH, následně je opláchnu vodou a nechám dokonale uschnout. Stříkám s vychlazeným lakem na desky o pokojové teplotě, ze vzdálenosti asi 15 cm. Ve vhodný okamžik, asi po jedné minutě, kdy se na deskách začíná vytvářet jednolitý povrch, desky pokládám na hliníkový plát předehřátý na 60-70 °C. Následně je přikryji papírovým víkem. Vše provádím při světle 25W klasické žárovky. Pokud na deskách nezůstaly mechanické nečistoty, povrch je bez vad. Po vytvrdnutí následuje osvicování rtuťovou výbojkou po dobu 10 minut.

Vyvolávání provádím roztokem hydroxidu sodného. Koncentrace je velice důležitá. UV záření dopadající na fotolak změní jeho chemické složení tak, že je rozpustný v NaOH, zatímco neosvětlená část ne. Po skončení vyvolávání následuje oplach prudkým proudem vody.

Následuje leptání v roztoku chloridu železitého. Leptám tak, aby byl obrazec spojů směrem dolů. V tomto případě se musí zajistit, aby nedošlo k výskytu bublin. Leptání je hotové po 15 minutách.

Finální úpravy spočívají ve vyvrtání otvorů, zastřihnutí a zabroušení DPS na výsledný rozměr. Deska se opět osvítí a ponoří do NaOH. Po omytí se povrch ošetří roztokem kalafuny v lihu.

### **2.5 Konektory na p**ř**edním panelu**

Většina konektorů je řešena pomocí zdířek pro "banánky". Toto řešení zaprvé zjednoduší výrobu nových propojovacích kabelů a vzhledem k budoucímu možnému použití zařízení jakožto učební pomůcky se toto řešení vybízí, protože standardní školní vybavení pro pokusy z elektroniky používá výhradně banánky. U signálního generátoru jsou použity standardní audio cinch konektory a pro voltmetr BNC konektor.

### **2.6 Seznam použitých mikrokontroler**ů **a jejich vzájemná komunikace**

V zařízení je použit jeden mikrokontroler PIC18F8722 (dále v celém textu jen PIC1) integrovaný na zadní straně dotykového displeje a dva mikrokontrolery PIC18F4550 (PIC2, PIC3) v pouzdru DIP40.

PIC1 má v přístroji následující funkce: interpretace naměřených dat na dotykovém displeji, interakce s uživatelem, obsluhu osciloskopů, rychlého AD převodníku, počítání rychlé Fourierovy transformace atd.

PIC2 řídí všechny port expandery MCP23S17 a provádí měření napětí, u nichž není kritická rychlost převodu (multimetr, component tester).

PIC3 je použit jako dvoukanálový generátor periodických průběhů a 5kHz PWM signálu s nastavitelnou střídou.

Ke komunikaci využívám dvou protokolů: USART pro komunikaci PIC1<->PIC2 a mnou navržený jednovodičový asynchronní protokol OWAP pro komunikaci mezi PIC1 a PIC3.

### **3 Úvod k software**

### **3.1 Programovací jazyky, vývojová prost**ř**edí a m**ěř**idla**

Pro vývoj aplikačního SW bylo použito řešení od srbské společnosti Mikroelektronika. Stejně tak i vývojová deska EasyPIC6 pro osmibitové PICy a modul displeje SmartGLCD. Pro komunikaci mezi vývojovou deskou, displejem i PC bylo použito USB. PIC18F8722 má v sobě zabudovaný bootloader, s kterým lze pohodlně nahrávat novou verzi firmware bez demontáže zařízení.

Jako vývojové prostředí pro psaní software pro PICy používám mikroC PRO for PIC a Microsoft Visual Basic 2010 Express pro vývoj aplikace pro zobrazování a ukládání screenů z grafického displeje do počítače.

K měření napětí, prohlížení komunikace a kalibraci mého zařízení jsem používal digitální osciloskop UTD2025C.

Dále bych chtěl upozornit, že kód pro počítání FFT je převzat od Simona Innse s jeho laskavým písemným svolením (příloha 3). Zbytek kódu pro přístroj jsem vytvořil sám, místy s použitím funkcí, zakoupených v rámci vývojového SW.

#### **3.2 USART komunikace a omezení PIC**ů

Snahou bylo soustředit drtivou většinu mezivýpočtů přímo do PIC2, aby nebyla komunikace přes USART přetížena a PIC1 měl dostatek prostředků pro rychlé zobrazování dat na displeji. Zvolil jsem mikrokontrolery s nejlepším poměrem cena/velikost vnitřní paměti. Z důvodu Harvardské architektury není možné rozšířit u PIC18F4550 RAM ani ROM paměť externě, tudíž jsem byl u některých částí nucen použít jednodušší postupy pro výpočet na úkor přesnosti (konkrétně musely být některé koeficienty zaokrouhleny na celá čísla) a následně alespoň nějak korigovat výsledek v PIC1.

### **3.3 M**ěř**ení úrovn**ě **nap**ě**tí pomocí AD p**ř**evodníku (ADC)**

Po mnoha uváženích jsem se rozhodl pro pomalá měření upřednostnit ADC (analog to digital converter – analog digital převodník) integrovaný v PICu. Vzhledem k tomu, že napětí +5V dodávané stabilizátorem 7805 není možné použít kvůli nestabilitě a nepřesnosti jako referenci, použil jsem jako přesnou napěťovou referenci MCP1541. Dodává napětí 4,096V s mnohem větší přesností a teplotní stabilitou (obr. 2). U PIC18F8722 se externí napěťová reference nastaví v registru ADCON1, konkrétně bity VCFG0 a VCFG1.

 Při vývoji jsem narazil na problém s malou přesností AD převodníku (dále jen "ADC" – na rozmezí 0 až 4,096V pouze  $10$ bitů, tj. 4mV/LSB). Nabízely se tři možnosti řešení. První způsob spočíval ve vyrobení half-flash ADC – to znamená přidání poměrně složité elektroniky s vysokým nárokem na přesnost, která by pomocí "sample and hold" obvodu "načetla" měřené napětí do "paměti"

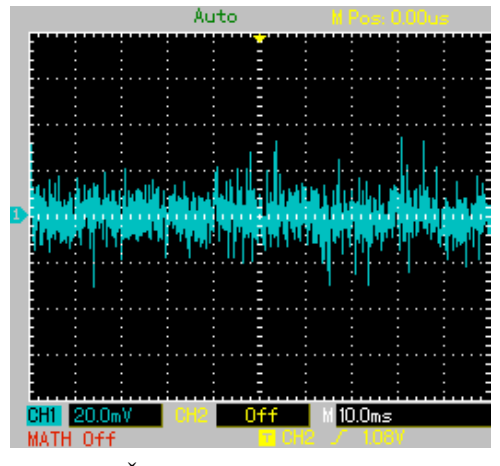

Obr. 1: Šum ve vzorku zpracovávaném ADC

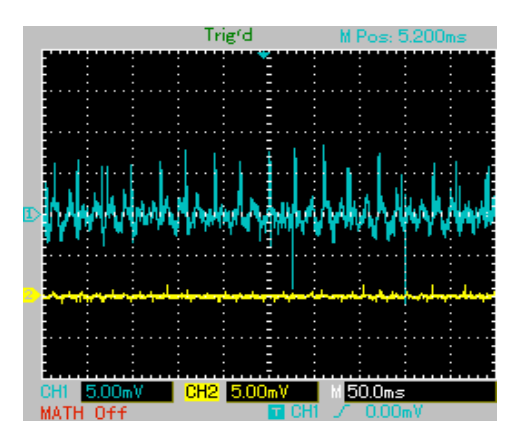

Obr. 2: Napěťová stabilita 7805 (nahoře) a reference MCP1541 (žlutě)

(malého kondenzátoru). Tato hodnota by se poslala do ADC, tím bychom měli prvních

10 bitů, poté by se zpětně pomocí DA převodníku (DAC) vytvořilo napětí načtené do PICu. Toto napětí by se odečetlo od původního, tím bychom získali napětí v řádu milivoltů – odchylku ADC od přesné hodnoty, která by se pomocí operačního zesilovače vynásobila koeficientem 1024 ( $2^{10}$ ) a opět by se změřila. To by bylo dalších 10 bitů. Získali bychom 20-bitový ADC (navíc vzhledem k offsetu a nelinearitě OZ nepřesný), ale složitost obvodu a nutnost použití precizních operačních zesilovačů a dalších součástek, jejichž cena by byla větší než samotný 20+ bitový ADC tuto možnost zcela vyloučila. Navíc, pokud bychom chtěli více kanálů, musel by být před samotným převodníkem analogový (de)multiplexer, rovněž precizní, například DG441.

Druhá možnost byla koupě samostatného ADC. Ten je v zařízení přítomen, ale byl přidán až v průběhu vývoje.

Předtím, než uvedu třetí možnost, je nutné si uvědomit každou vlastnost reálného signálu, který je přiváděn do ADC. Každý signál je zkreslen a obsahuje nezanedbatelný šum. Software může tuto chybu eliminovat tak, že provede tzv "averaging". Nasbírá dostatečný počet vzorků, které posléze zprůměruje a tím dostane hodnoty, kde bude šum redukován. Ale šum má i svoje výhody – umožňuje použití "oversamplingu" – metody, jak pouze pomocí softwaru, bez jakýchkoliv hardwarových úprav, zvýšit přesnost ADC na úkor rychlosti. Kompletně je teorie popsána v dokumentu AN1152 od Microchipu, ze kterého jsem čerpal. Takto jsem zvýšil přesnost ADC na 16 bitů

(teoreticky by šlo až 24 bitů, ale vzorkovací frekvence by pak byla v řádu hertzů). Ve výstřižku vpravo je vidět, jak oversampling a redukce šumu funguje v praxi. PIC nasbírá 1024 vzorků, sečte je a vydělí 32 (posune o 5 bitů vpravo). Tím získáme 15 bitový převodník, navíc s redukovaným šumem. U

```
long ADCread; 
ADCread = 0;for(i=0;i<1024;i++) { 
  ADCread += ADC(channel); 
 } 
 return ADCread/64;
```
aplikací, kde je nutná vysoká přesnost a zároveň i vysoká rychlost používám obvod ADS805, který je podrobněji popsán v kapitole "Podpůrné obvody".

Oversampling + redukce šumu v praxi

### **3.4 Protokol komunikace mezi mikrokontrolery**

Komunikace mezi řídícími PICy je řešena pomocí USART. Komunikace je obousměrná a podobně, jako u protokolu OWAP se jako první odesílá příkaz a poté data. Příkazy jsou maximálně osmibytové (CMDB0-CMDB7) a počet datových bytů není omezen. Odeslání příkazu začíná libovolným bytem a končí odesláním bytu 0xFF (0b11111111). Data začínají odesláním bytu 0xFF a konec je jasně vymezen příkazem – každý příkaz má určen pevně daný počet bytů, které se odešlou jako odpověď.

Obecná struktura příkazu:

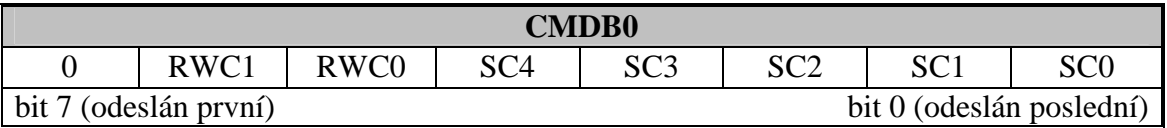

 $RWC1.0$   $00 = PIC$  odesílá data

01 = PIC žádá meření a odeslání dat

10 = PIC žádá o přepsání hodnoty (sepnutí relé / jiné změny)

11 = Jednoduchá odpověď/dotaz (vejde se do 3 bytů)

**SC4,3,2,1,0** z jaké sekce zařízení data pocházejí (např. UI tracer, component tester, voltmetr apod.)

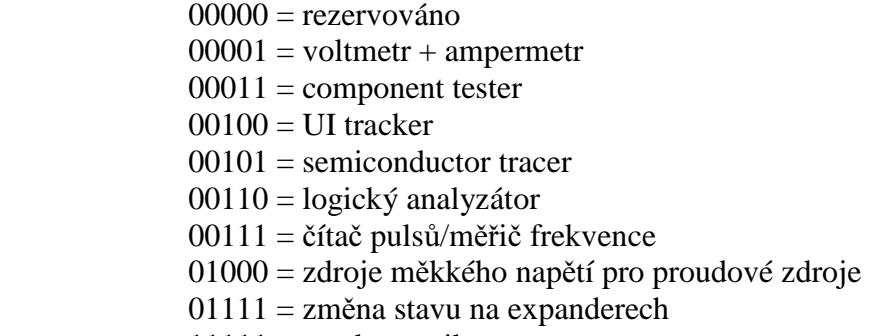

 $11111 =$  test komunikace

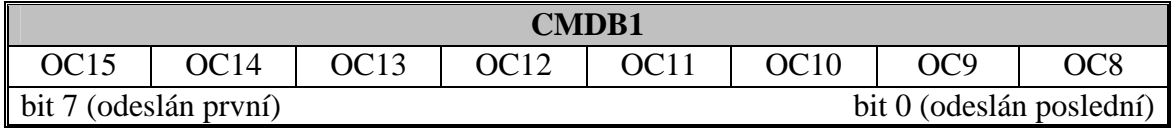

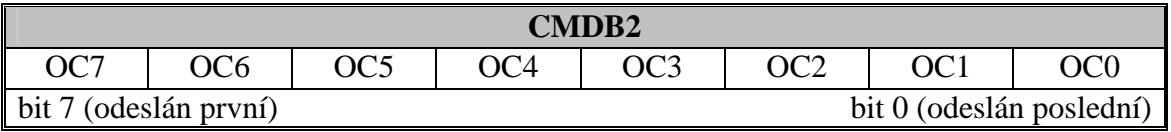

**……** 

**OC15-OC0** další příkazové bity (individualně přizpůsobeny každé sekci)

Po odeslání 3 příkazových bytů si je PIC2 přeuloží do jiné proměnné a začne zpracovávat požadavek. PIC1 nesmí zaslat další do té doby, dokud neobdrží odpověď. Kód pro přijímání několikabytového příkazu je vpravo. Pakliže jsou v registru pro UART připravena data, jsou načtena do proměnné uart\_rd. Následně se určí, zda se nejedná o konec příkazu (byte  $0xFF = 255$ ).

```
if (UART1_Data_Ready() == 1) {
    uart_r d = UART1 Read();
     if(uart_rd==255) { 
     for(cnt=0;cnt<8;cnt++)received[cnt] = uarttext[cnt];!!!!!!!!!!
     for(cnt=0;cnt<16;cnt++)\text{uarttext}[\text{cnt}] = 0;
      } 
     uarti = 0;
     newuart = 1;
     } 
     else { 
      uarttext[uarti] = uart_rd; 
      uarti++; 
} 
    }
```
Kód pro přijímání příkazů a dat přes USART

Jestliže ne, uloží se další byte do proměnné uarttext. Pokud ano, data se přeuloží z dočasného proměnné uarttext do proměnné received, do proměnné newuart se uloží jednička (přijat nový příkaz) a vymaže se proměnná uarttext. Protokol OWAP zde není použit kvůli své malé rychlosti a kvůli tomu, že ještě není implementována obousměrná komunikace.

#### **3.4.1 Multimetr**

U multimetru existuje celkem 6 možných příkazů – pro odeslání aktuální hodnoty napětí/proudu pro AC/DC a u AC buďto maximální nebo efektivní hodnoty. Struktura příkazu (příkazy SYS jsou příkazy pro označení začátku nebo konce přenosu):

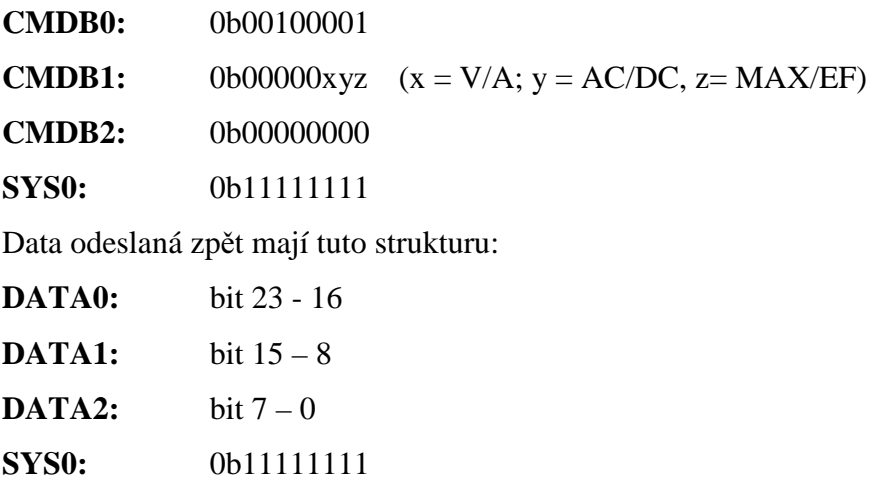

Hodnota napětí/proudu tedy může být až 24bitová (0 - 16777216) a odesílá se v desetinách milivoltu / desítkách mikroampér. Znaménko hodnoty určuje bit 23.

### **3.4.2** Č**íta**č **puls**ů

Příkaz pouze nastavuje práh na R2R převodníku **CMDB0:** 0b00100111

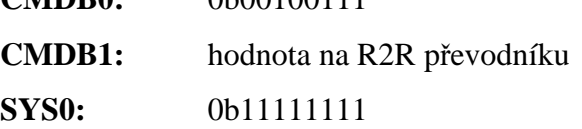

#### **3.4.3 Logický analyzátor**

Příkaz obsahuje informaci o nastavení práhu (treshold) na R2R převodníku a o samplovací frekvenci (násobky 100Hz):

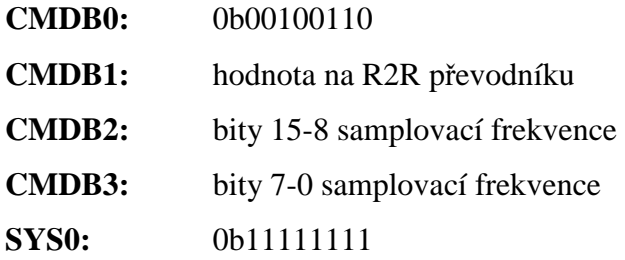

#### **3.4.4 UI tracker**

V této sekci je příkaz jeden – k nastavení relé:

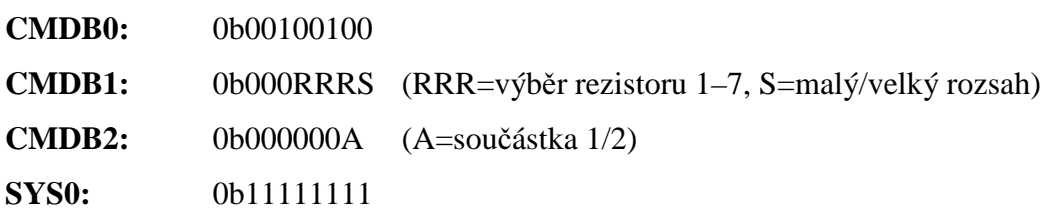

#### **3.4.5 Component tester**

Příkaz je opět jen jediný – detekce součástky a odeslání zjištěných dat:

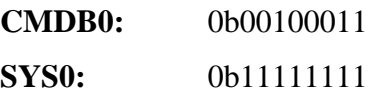

Data, která jsou odeslána zpět mají tuto strukturu:

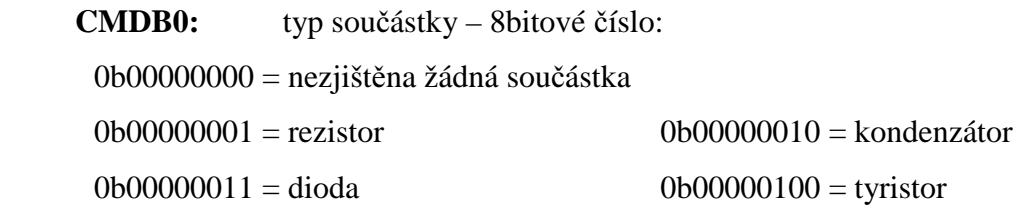

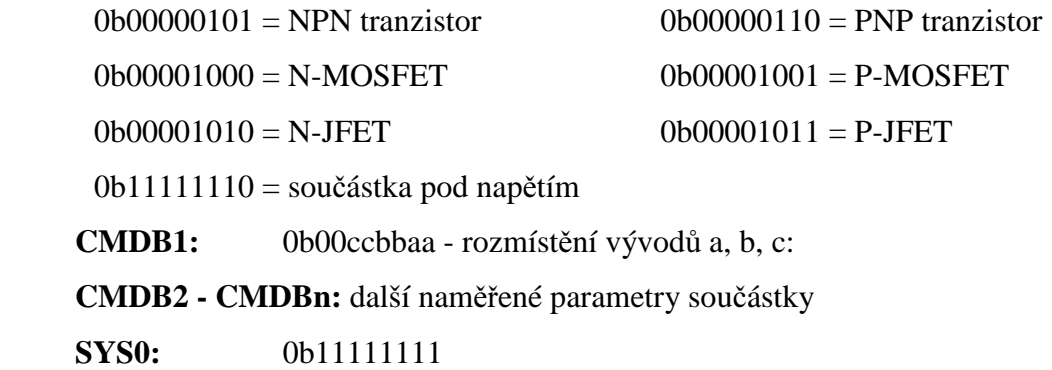

### **3.4.6 Semiconductor tracer**

Po odeslání příkazu PIC2 součástku zapojí do polovodičového traceru a PIC1 zapne generátor průběhů:

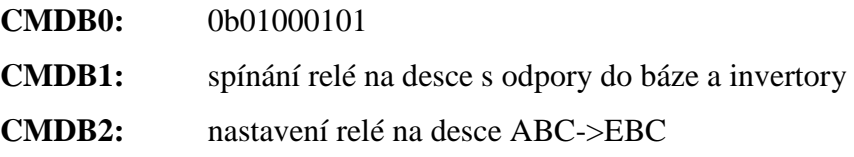

### **3.4.7 Zm**ě**na stavu na expanderech**

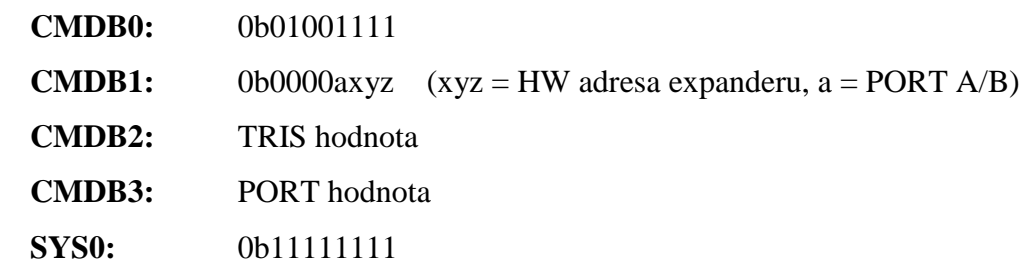

#### **3.5 Protokol OWAP**

 Pro jednoduchou komunikaci mezi mikrokontrolery zařízení používá kromě UART další, též asynchronní, protokol. Použití SPI nebo I2C v tomto případě jsem zhodnotil jako zbytečné vzhledem k objemu dat, který bude přes tuto sběrnici odesílán (max. 40 bitů a to maximálně několikrát za sekundu). Pojmenoval jsem ho OWAP (z anglického "One Wire Asynchronous Protocol – jednovodičový asynchronní protokol). Z názvu plyne další výhoda oproti SPI nebo I2C – díky absenci hodin a separátních vodičů

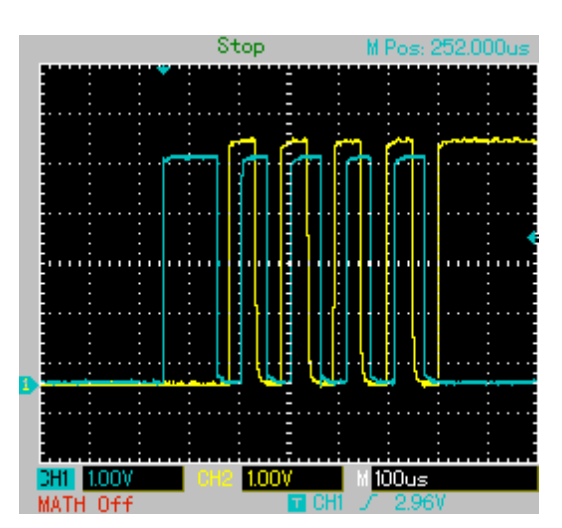

Obr. 3: Ukázka komunikace přes OWAP: modře je samotná komunikace, žlutě je na fall i rise hraně vyznačen moment, kdy se čte hodnota bitu

pro obousměrnou komunikaci stačí pouze jeden vodič, což přináší úsporu místa na sběrnici a procesorového času. Základní kmitočet je 20kHz. Při jednom cyklu se odešle vždy 9 bitů dat – první určuje, zda se jedná o příkaz (1) nebo data (0). Zvolil jsem podobnou filosofii jako je u mikrokontrolerů a SPI/I2C řízených obvodů Microchip. Data jsou v PICu ukládána do pseudoregistrů - 8-bitových proměnných. Příkazem se určí, jaký registr či registry se budou číst/měnit a jsou do něho resp. do nich posléze uložena data poslaná v druhém komunikačním cyklu.

Ukázka odeslání bytu "0-10101010" je na obrázku 3. CH1 (modrý průběh) jsou odesílaná data. Změna stavu na žlutém CH2 označuje momenty, kdy PIC přijímající data čte jednotlivé bity. Na začátku komunikace pošle odesílající PIC na sběrnici logickou jedničku po dobu 100 mikrosekund. Delší časová rezerva byla zvolena z následujícího důvodu. Pokud by bylo nutné provést v přijímacím PICu nějaké operace ještě před zahájením příjmu, nestihl by za 50 mikrosekund zahájit čtení. Dále následuje 9 bitů po 50 mikrosekundách. Na konci přenosu musí odesílající PIC na sběrnici ponechat logickou nulu, protože komunikace je iniciována přerušením na pinu RB0, což se děje při nástupné hraně.

### **3.6 Podp**ů**rné obvody**

#### **3.6.1 Port expandery MCP23S17**

Mikrokontroler PIC18F4550 má k dispozici 35 I/O pinů. Vzhledem k tomu, že již v základní konfiguraci je většina pinů obsazena (komunikace, logický analyzátor, analogové vstupy, multiplexery) a zařízení obsahuje cca 30 kusů relé, které je nutné řídit každé zvlášť + další HW, např. R2R převodníky, bylo nutné použít tzv. "port expander" – obvod, který umožní rozšíření počtu výstupů. Port expanderem může být například jednoduchý shift register, ale nakonec jsem se rozhodl pro obvod MCP23S17 (v DIP pouzdře) řízený přes SPI, vzhledem ke své nízké ceně, 16 I/O a výhodné adresaci. Shift registry jsou většinou pouze 8-bitové a každý by potřeboval jeden CS (chip select) pin. MCP23S17 má externí adresaci pomocí pinů A0 – A2, takže pomocí 5 pinů (MISO,MOSI,CLK,CS,RST) u PICu lze nezávisle na sobě ovládat dalších 128 pinů. Bohužel max. výkon expanderu na 1 pin je 25mA a celého zařízení 150mA. To by přibližně odpovídalo příkonu relé, ale obvod by byl zbytečně namáhán a pravděpodobně by byla snížena jeho životnost. Proto je pro řízení relé za výstupy expanderu zapojen obvod ULN2804A, což je výkonový driver.

Design DPS s expandery je dvojího druhu. První má 16 posílených výstupů pro relé a 16 neposílených z expanderu. Druhý má 24 posílených výstupů a 8 neposílených. Každý expander má u sebe adresní jumpery, které lze snadno konfigurovat dle potřeby. Řízení probíhá pomocí dvou nebo tří bytů, podle toho, zda se jedná o čtení resp. zápis. První určuje zařízení, ke kterému se přistupuje (jestli se bude číst/zapisovat + 3-bitová HW adresa zařízení), další určuje adresu v paměti čipu a třetí jsou zapisovaná/čtená data. Vzhledem k problémům, které nastaly při použití interního SPI modulu – zřejmě je nějaký problém v SPI funkcích dodaných s kompilerem (úspěšnost odeslání/přijmutí dat byla okolo 75%) – bylo nutné přistoupit k jiné alternativě řízení - "bit-banging" komunikaci (zjednodušeně řečeno se jedná o komunikaci na úrovni jedniček a nul). U té jsem již problém se spolehlivostí nezaznamenal.

#### **3.6.2 AD p**ř**evodník ADS805**

Hlavním důvodem pro použití externího paralelního AD převodníku ADS805 (výrobce Texas Instruments) byly velké nepřesnosti, které vznikaly u U-I trackeru a integrovaného osciloskopu. Nejprve jsem uvažoval o koupi levného osmibitového převodníku s rychlostí do 2MSPS, ale poté jsem využil nabídku Texas Instruments o bezplatné zaslání vzorků z USA.

Převodník ADS805 je dvanáctibitový AD převodník s možností interní i externí reference a velmi vysokým maximálním samplovacím kmitočtem 20MSPS. V mém zařízení je zapojen jako nediferenciální s rozsahem 0-5V. Tím pádem poskytuje výsledek s minimálně 4x větší přesností a až několikasetnásobně vyšší rychlostí než AD modul integrovaný v PICu.

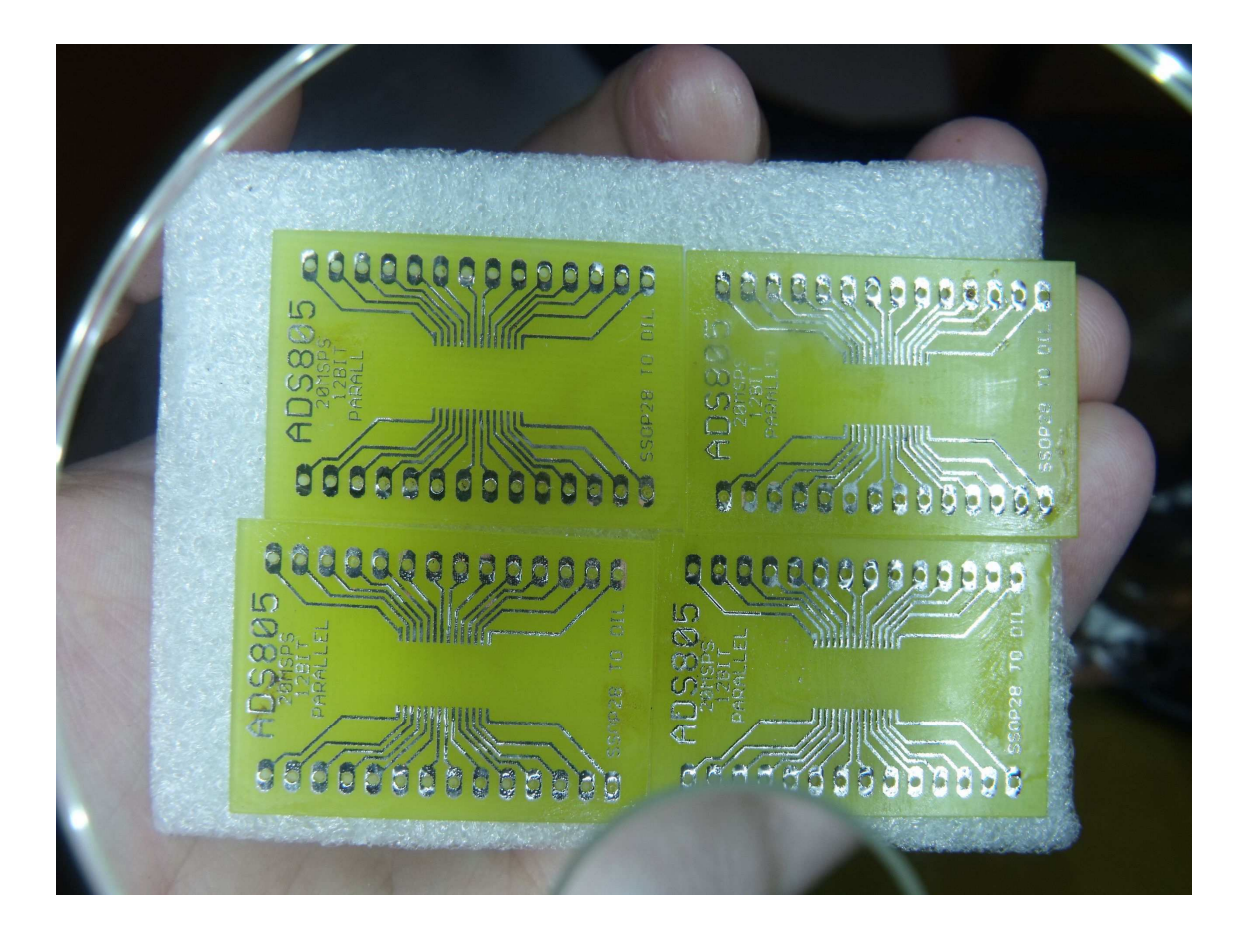

Obr. 4: Desky připravené pro naletování převodníků ADS805

#### **3.6.3 R2R p**ř**evodníky**

Jak u signálního generátoru, tak i u logického analyzátoru je třeba převést digitální signál (8-bitový) na napětí. Externí převodníky jsou ale oproti řešení pomocí R2R převodníku (obr. 5) a

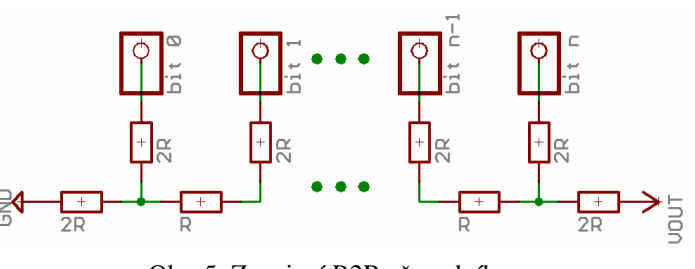

Obr. 5: Zapojení R2R převodníku

oddělovacího OZ několikanásobně dražší. Zvolil jsem tedy R2R převodník. Pro maximální miniaturizaci jsem použil SMD rezistory 39k velikosti 0603, přičemž hodnota 2R odpovídá 1 rezistoru a hodnota R dvěma rezistorům zapojeným paralelně. První verze převodníků má velikost 20 x 20mm, druhá verze má již velikost stejnou jako DIP16 patice (cca. 10mm x 20mm). Vzhledem k rozměrům rezistorů (1,6 x 0,8mm) by bylo velice zdlouhavé a pracné naletovat je mikropájkou. Proto jsem použil pájecí pastu s tavidlem a horký vzduch. Průběh osazování SMD rezistorů je na obr. 6:

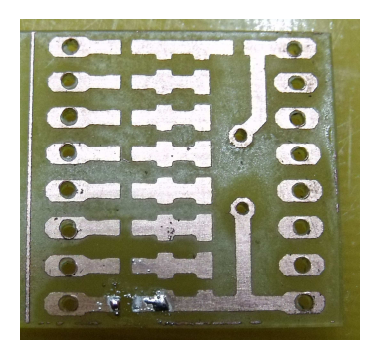

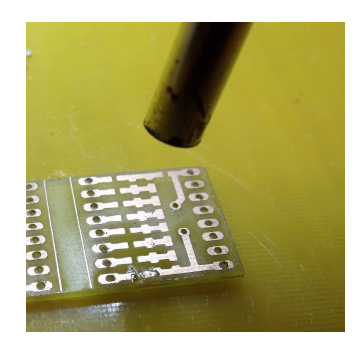

1. Očištěná DPS 2. Nahřátí na 150°C pro lepší přilnavost pasty

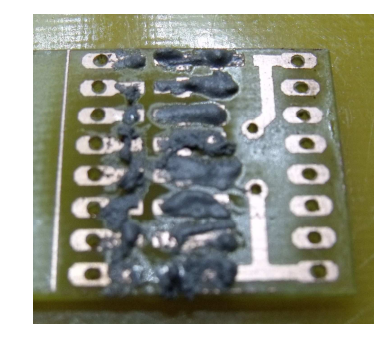

3. Nanesení pasty na DPS

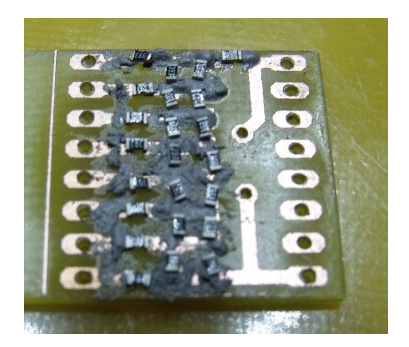

4. Usazení rezistorů do pasty

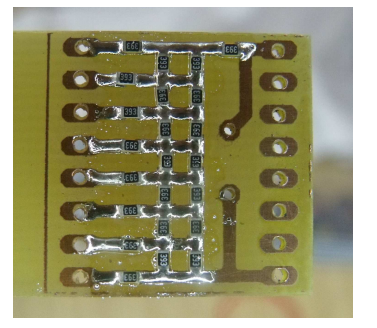

5. Výsledek po zaletování – 300°C po dobu 60 sekund

Obr. 6: Průběh letování R2R převodníku

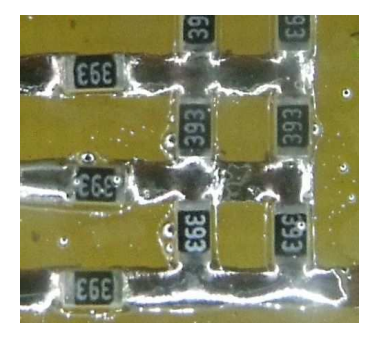

6. Detail zaletovaných rezistorů

### **4 Popis modul**ů **za**ř**ízení**

#### **4.1 Multimetr**

Modul se skládá z voltmetru a ampérmetru. Je navržen jako bezrozsahový (odpadá přepínání rozsahů, jako u klasického multimetru), se širokou škálou měřeného napětí a proudu. Voltmetr i ampérmetr mají téměř shodný hardware s výjimkou vstupního dílu. Skládá se z odporového děliče (u ampermetru je přiletován na svorkách na panelu snímací rezistor 0,05ohm, následuje přístrojový zesilovač s přepínatelným R\_gain pomocí analogového multiplexeru 4052 a oddělovací stupeň.

Obě měřidla mají automaticky přepínatelné rozsahy, v závorce je uvedeno rozlišení jednotlivých rozsahů:

Multimetr: +-1V (0,24mV) , +-2,5V (0,61mV), +-10V (2,44mV), +-100V (24,4mV)

Ampérmetr: +-5A (krátkodobě i 15A, při delším vystavení dojde k odletování snímacího rezistoru – je použita slitina cínu s nízkou teplotou tavení => ochrana před požárem), +-1A, +-200mA, +-50mA

Také jsem uvažoval nad tím, jak zajistit, aby bylo co nejvíce redukováno riziko poškození měřené součástky v případě sjetí sondy z jejího vývodu a možného následného zkratování. Rovněž je problém s měřením na součástkách, které jsou ve stínu a nelze je osvětlit klasickou svítilnou. U komerčně vyráběných měřidel jsem zatím ještě neviděl možnost připojení externího tlačítka s přisvětlením. Proto jsem pro tyto účely vyvinul speciální nástavec na měřící sondu s tlačítkem pro započetí měření a osvětlením pomocí supersvítivé bílé LED diody. Po stisku tlačítka si hodnotu měření

přístroj zapamatuje a zůstane zobrazená na displeji i po vzdálení sondy od měřeného bodu. Lze takto uložit až 4 hodnoty bez nutnosti sledování displeje. Na obr. 7 je měření zatíženého 15V stabilizátoru a měření zkratového proudu devítivoltové baterie: Obr. 7: Ukázka měření voltmetru a ampérmetru

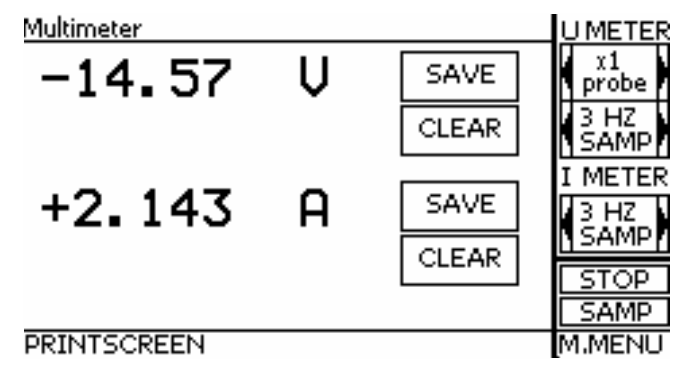

### **4.2 Osciloskop**

Zařízení disponuje nízkofrekvenčním dvoukanálovým digitálním osciloskopem. Rozsah časové základny je 1 us - 1 hod/dílek a rozsah napětí 10mV – 5V / dílek. Díky rozsahům nad 10s / dílek se osciloskop výborně hodí i pro dlouhodobější zaznamenávání dat, například teploty v místnosti.

Zprvu byl pro AD převod využíván ADC modul přímo v PIC1, ale později, hlavně kvůli vysokému zkreslení, které vznikalo již na poměrně malých vzorkovacích frekvencích, nyní pro převod signálu používám externí převodník ADS805. Jeho parametry jsou vzhledem k dosavadní max. vzorkovací frekvenci velice předimenzované, ale jako další upgrade, který se dotkne všech analogových modulů plánuji přidání rychlé paralelní externí paměti pro ukládání vzorků a bude tedy možné rozšířit vzorkovací frekvenci osciloskopu i dalších částí až na 20Mhz nebo i více po zakoupení rychlejšího převodníku.

Hranice, které by se dalo dosáhnout s cenou RAM, převodníku a OZ pod 3000Kč, je okolo 250MSPS. Vyžadovalo by to ale natěsnat součástky co nejblíže k sobě, ideálně na jednu DPS a celý modul uložit do hliníkové krabičky z důvodu vnějšího rušení.

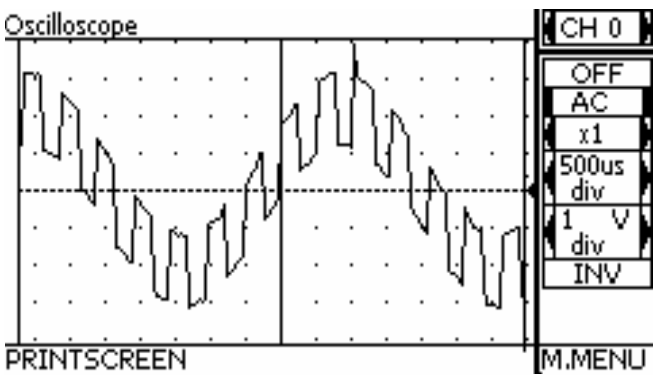

Obr. 8: Ukázka měření osciloskopu

Kombinace těchto nutných úprav pro vytvoření 250MSPS osciloskopu ale od základu ničí celý modulární koncept zařízení. Na obrázku 8 je zobrazen výstup signálního generátoru – obdélník na sinusoidě.

#### **4.3 Polovodi**č**ový tracer (Semiconductor tracer)**

Polovodičový tracer tvoří spolu s component testerem kompletní nástroj pro diagnostiku součástek s dvojitým PN přechodem. Do báze BJT (gate u UJT) jsou pouštěny různé proudy (na výběr je 0-1uA, 0-10uA, 0-100uA a 0-1mA) resp. napětí a mezi kolektorem a emitorem je pila nebo trojúhelník 10V p-p. Poté je na displeji vykreslena statická charakteristika tranzistoru (obr. 9).

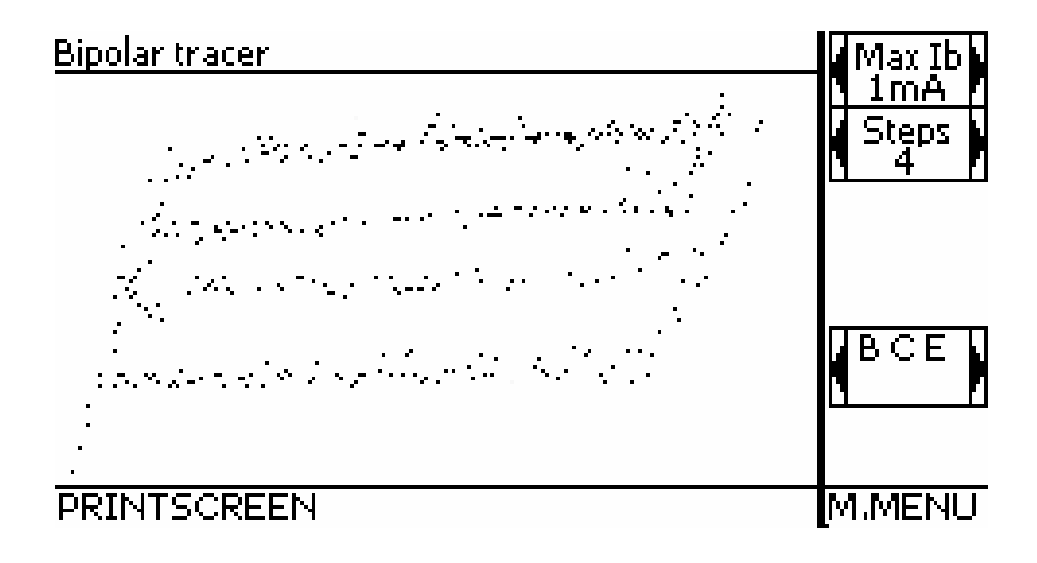

Obr. 9: Měření statické charakteristiky tranzistoru

### **4.4 Spektrální analyzátor (Spectrum analysis)**

Máme dvě možnosti, jak pozorovat vlastnosti periodického signálu. První už je implementována jako osciloskop. Pouhá osciloskopická křivka nám ale na první pohled neřekne nic o frekvenčním složení signálu, o síle jednotlivých složek apod. Proto je součástí zařízení i spektrální analyzátor. Využívá stejnou elektroniku jako osciloskop a má možnost přepínání rozsahu (šířka pásma 1,75kHz až 20kHz), přičemž nejpřesnější výsledky jsou v pásmu cca. 775Hz – 10kHz (Shannon-Kotělnikův teorém, též Nyquistova vzorkovací věta). Pro transformaci signálu z časové do frekvenční domény zařízení používá rychlou Fourierovu transformaci (dále jen FFT). FFT je efektivní algoritmus, který dovolí při splnění určitých podmínek (počet vzorků apod.) spočítat diskrétní Fourierovu transformaci (DFT) mnohem rychleji. Použil jsem v současnosti nejvíce používaný algoritmus Cooley-Tukey. Podmínka, kterou je nutno dodržet je ta, že vstupní signál musí mít  $N = 2<sup>n</sup>$  vzorků. Pakliže bychom počítali DFT přímo, bylo by nutno spočítat N<sup>2</sup> komplexních součinů (komplexní součin u PICu znamená min. 6 aritmetických operací), což u počítače problém není, ale u 8-bitového mikrokontroleru s výpočetním výkonem 10MIPS by celá operace trvala jednotky až desítky sekund i při maximální optimalizaci a použití hardwarového násobiče. Ale DFT má tu vlastnost, že při sudém počtu vzorků je spektrum symetrické a komplexně sdružené kolem svého středu. Tím pádem stačí spočítat pouze polovinu spektra a druhou dopočítat. Takto lze

dále pokračovat, až ve výsledku dostaneme 2 *N* DFT řádu 1 (ve výsledku log 2 6*N* log *N*

aritmetických operací). Před samotným Cooley-Tukey algoritmem je nutno ale přeuspořádat data v poli pomocí bitové inverze. Funguje na tom principu, že se navzájem prohodí Data[0b110] s Data[0b011], Data[0b001] s Data[0b100] atd. Poté lze samotnou FFT provést v rámci jednoho pole, což je u MCU s malou RAM (4kB) nutnost. Pro frekvenční analýzu používám 256 vzorků, úspora strojového času oproti použití DFT tedy činí více než 95%. V budoucnu s výkonnějším procesorem (pravděpodobně PIC32 nebo ARM Cortex, popř. plnohodnotný počítač s procesorem ARM) plánuji rozšíření rozlišení FFT až na 2048 vzorků. Kromě vykreslení samotného

"grafu" se také na displeji zobrazuje počet dominantních frekvencí a také je možné nechat si zobrazit podíl frekvence vyšších harmonických ku dominantní frekvenci (k určení, zda se jedná o lichou nebo sudou harmonickou). Před samotným Cooley Tukey algoritmem data projdou oknem. Jako okno se ve FFT rozumí speciální funkce, která má za úkol

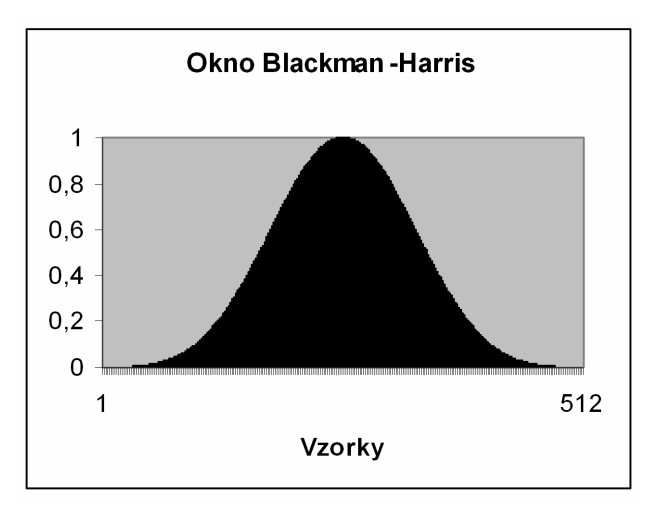

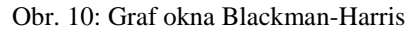

z útržku signálu zpracovávaného FFT, kde na sebe začátek a konec nenavazují a tím pádem tam vzniká ostrá hrana, což zkresluje výsledek spektra, vyrobit signál s navazujícím začátkem a koncem v nule. V praxi se nejvíce používá Hammingovo a Hannovo okno, ale mě se nejvíce osvědčilo okno Blackman-Harris (obr. 10).

Jeho matematické vyjádření je:

kde je n číslo vzorku a N celkový počet vzorků. Nabízí výbornou, ostrou frekvenční odezvu, což je vidět na obrázku 12. Obrázek 11 je ukázka spektra hudby. Hodnoty okna pro N=512 jsou předpočteny a uloženy v ROM paměti PICu. Není tedy nutné pokaždé znovu počítat 3x hodnotu sinu a násobit mezi sebou čísla s plovoucí desetinnou čárkou, což je u 8-bit MCU zdlouhavá a nepříjemná operace. Samotný algoritmus napsaný v C jsem převzal od Simona Innse a upravil pro moje použití. V příloze 3 je email autora algoritmu se souhlasem pro použití v této práci. , 1  $0,0106411\cos\left(\frac{6}{11}\right)$ 1  $0,1365995 \cos \left( \frac{4}{11} \right)$ 1  $0,3635819 - 0,4891775 \cos \left( \frac{2\pi n}{\lambda} \right) + 0,1365995 \cos \left( \frac{4\pi n}{\lambda} \right) - 0,0106411 \cos \left( \frac{6\pi n}{\lambda} \right)$ J  $\left(\frac{6\pi n}{\pi}\right)$ l ſ − − J  $\left(\frac{4\pi n}{\sqrt{2}}\right)$ l ſ −  $|+$ J  $\left(\frac{2\pi n}{\pi}\right)$ l ſ −  $= 0,3635819 -$ *N n N n N*  $w_n = 0.3635819 - 0.4891775 \cos\left(\frac{2\pi n}{N}\right) + 0.1365995 \cos\left(\frac{4\pi n}{N}\right) - 0.0106411 \cos\left(\frac{6\pi n}{N}\right)$ 

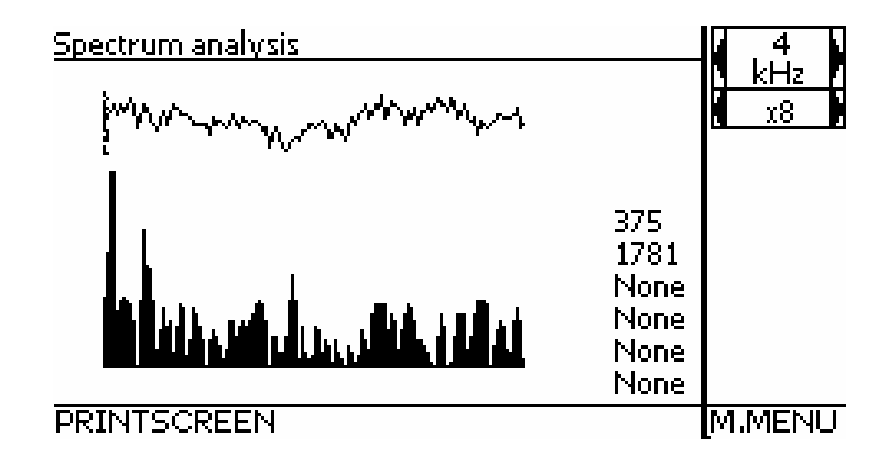

Obr. 11: Spektrum hudební ukázky

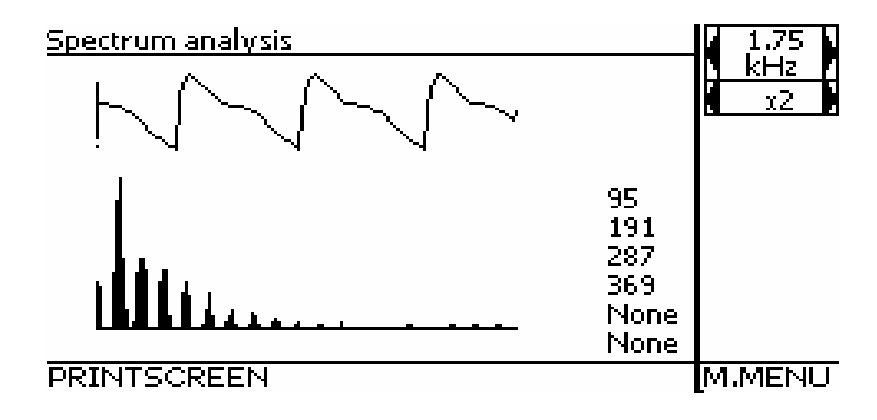

Obr. 12: Spektrum pilovitého průběhu

### **4.5 Signální generátor (Waveform generator)**

Dalším modulem je signální generátor. V tomto zařízení je zabudován dvoukanálový generátor periodických průběhů. K dispozici jsou dva kanály. První je rychlejší 8-bitový (1200Hz – 50kHz) a druhý pomaloběžný 7 bitový (1Hz – 2000Hz). Oba kanály jsou na sobě nezávislé, lze na nich nastavit frekvenci i typ průběhu. Jádro signálního generátoru je tvořeno mikrokontrolerem PIC18F4550 @ 48Mhz. Převod 8-bitového digitálního signálu na analogový zajišťuje R2R převodník a

výsledný signál je poté posílen operačním zesilovačem, aby se zmenšila výstupní impedance z desítek kOhm na desítky Ohmů. Vyvedené zdroje symetrického napětí 5V a 15V na předním panelu umožňují v budoucnu vyrobení modulu externího zesilovače (defacto jen uložení modulu SHL\_PHW\_SEMTRAC\_2x\_PA do zvláštní krabičky), takže bude možné signální generátor použít i pro aplikace, kde je třeba vyšší výkon (testování reprosoustav apod.). V generátoru jsou implementovány následující průběhy (platí pro oba kanály) – sinus, trojúhelník, pila, "schody" a obdélník. Vzhledem k přítomnosti ECCP modulu v PICu je vyvedeno také 5kHz PWM s nastavitelnou střídou v rozsahu 0-100% po 5% krocích. Uvažuji o zvýšení mezního kmitočtu, přidání dalších průběhů jako například "AC sweep" (sinus, kde se bude v průběhu času měnit frekvence, najde využití v kombinaci se spektrálním analyzátorem při testování analogových filtrů) atp. Na obrázcích 14-16 jsou screeny zajímavých

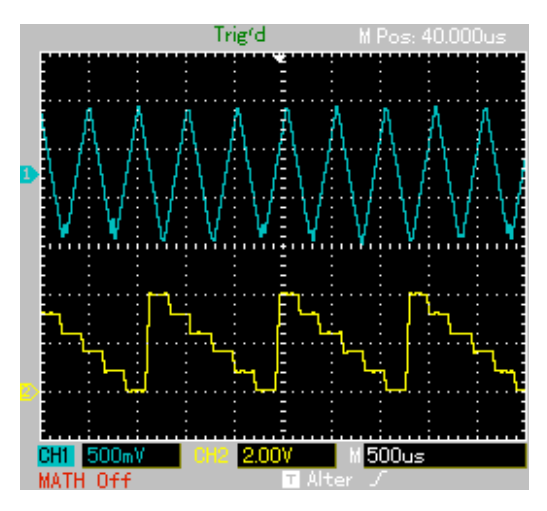

Obr 13: Dvě funkce vytvořené generátorem

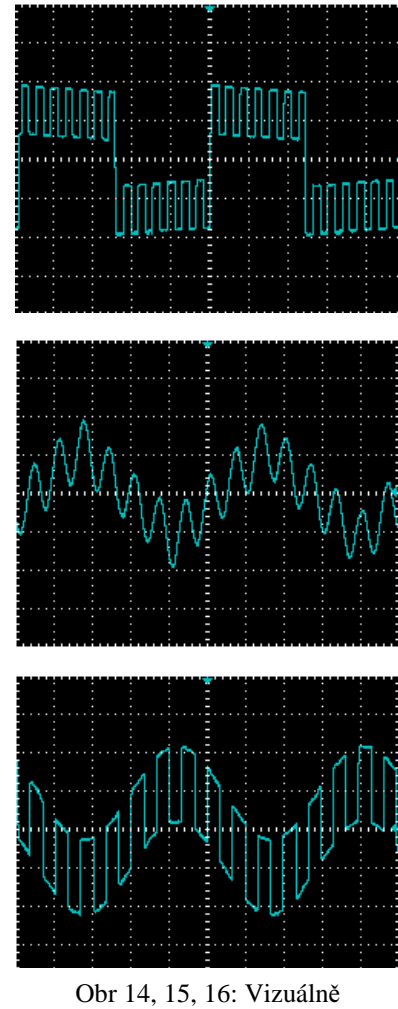

zajímavé průběhy

průběhů. V budoucnu budou jednotlivé vzorky načteny do jedné externí rychlé paměti

s délkou sběrnice 16 - 32bitů. Odpadne pak současný problém v podobě toho, že je v jednom momentě možné změnit hodnotu jen na jednom portu a to způsobuje, že při přerušení, kdy se načítá nová hodnota na pomalém kanálu vzniká opoždění na rychlém kanálu. Vzhledem k nutnosti minimalizace počtu cyklů na načtení jednoho vzorku není možné realizovat softwarovou korekci. U externí paměti, do které by nebylo problém uložit miliony samplů, bude též možné rozšířit frekvenční rozsah až do řádu MHz a bude možné implementovat další komplikované průběhy i uživatelsky zadané průběhy, například pomocí matematického předpisu.

### **4.6 Rozpoznáva**č **sou**č**ástek (Component tester)**

 Zařízení umožňuje automaticky rozpoznat většinu nejpoužívanějších součástek a to rezistory, kondenzátory, cívky (indukčnosti), diody, bipolární tranzistory, MOSFET a JFET tranzistory. U rezistorů určí odpor, u kondenzátorů kapacitu, u diod úbytek napětí při 5mA a 1mA, u tranzistorů zbytkový proud s přesností na mikroampéry + zesilovací činitel a u cívek hodnotu indukčnosti. Samotná měřící elektronika je navržena s ohledem na jednoduchost, tvoří ji pouze port expander MCP23S17 s různými odpory. Z vývodů součástky se poté sbírají hodnoty napětí a na základě těchto údajů se určuje typ součástky. Vzhledem k použití takto jednoduché elektroniky musí být algoritmy zpracovány co možná nejprecizněji, aby se riziko chyby co možná nejvíce minimalizovalo. Při špatné identifikaci vývodů by mohlo dojít při případném následném testování v semiconductor traceru k poškození součástky.

Na rozdíl od konkurenčních testerů má mnou navržený tester přirozenější a uživatelsky příjemnější prostředí. Nezobrazuje totiž výsledek jako znaky typu "A\_K -|>-", ale v ROM paměti mikrokontroleru jsou uloženy obrázky schematických značek, nahoře jsou graficky vyobrazeny zdířky ABC a součástka je natočena právě těmi vývody, kterými je reálně připojena k měřidlu. Na následující straně jsou na obrázcích 17-22 screeny z component testeru:

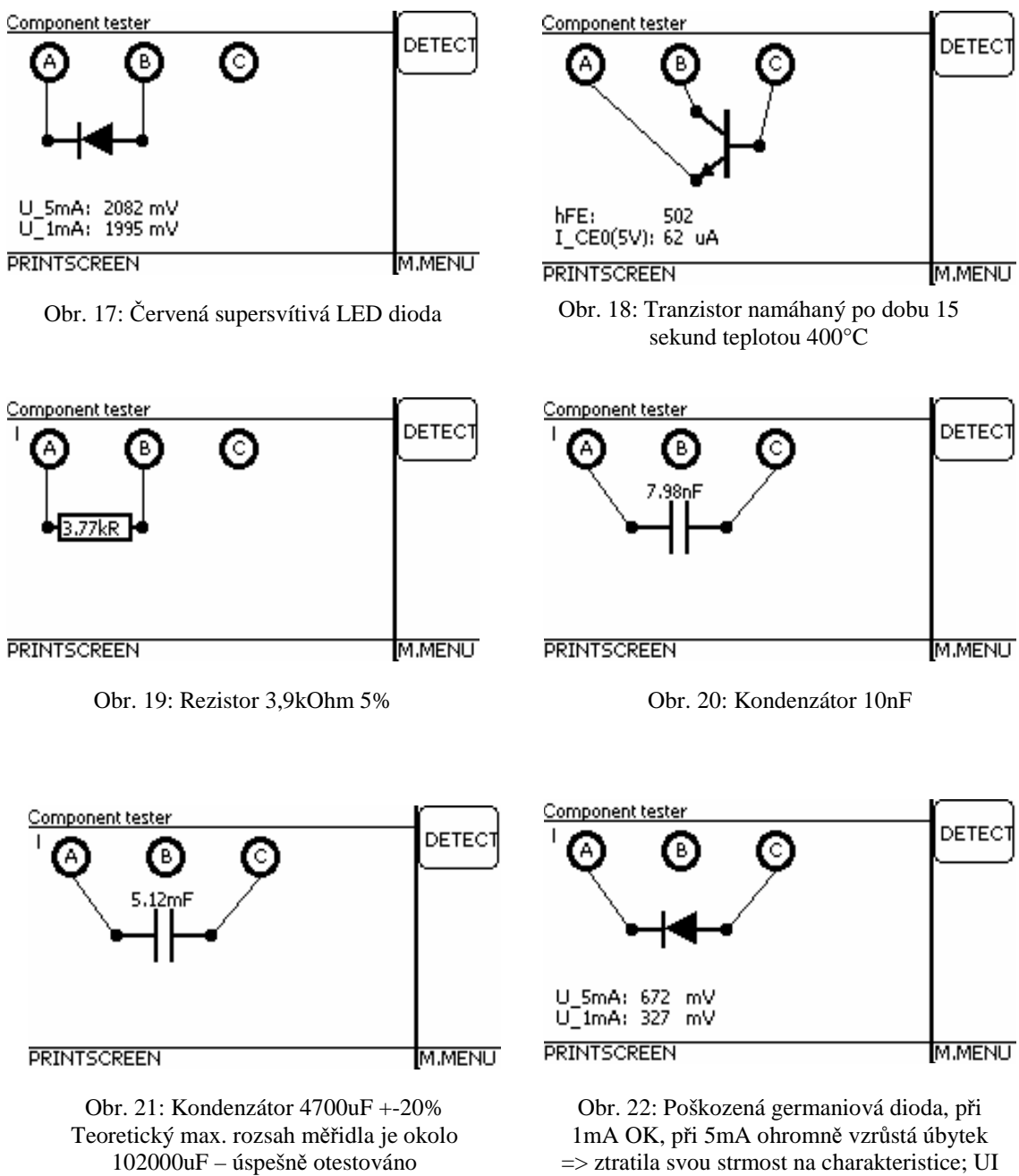

s kondenzátorem 82000uF +-30%, naměřeno 100000uF

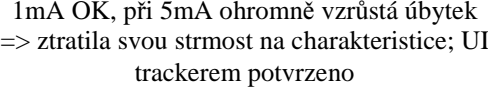

# **4.7** Č**íta**č **puls**ů

Čítač pulsů má elektroniku společnou s logickým analyzátorem, PIC1 sbírá údaje o stavu prvního kanálu. Mikrokontrolery PIC mají k dispozici interrupt-onchange, tudíž stačí přivést TTL signál na jeden z pinů RB0 – RB3 a HW automaticky vyvolá přerušení v případě změny stavu na daném pinu. V přerušení je navýšen increment, který se posléze zobrazí na displeji. Samozřejmostí je volba práhu a široká škála volby děliček (15 voleb, od x1 do x1024, zastoupeny hlavní dekadické násobky a všechny n-té mocniny 2), aby bylo možné alespoň přibližně čítat i signály s vysokou frekvencí. Plánuji tento koncept vylepšit snímáním pulsů JK flipflopy zapojenými jako tzv "ripple counter". Rychlost tak nebude záviset na rychlosti PICu, ale jen na HW omezení rychlosti flipflopů, navíc bude možné zvolit takovou konfiguraci, že na začátku bude několik rychlejších (tím pádem dražších) flip flopů a po 4 flip flopech již bude frekvence 16x menší, tudíž bude dále možné použít klasické levné IO. Ukázka je na obrázku 23.

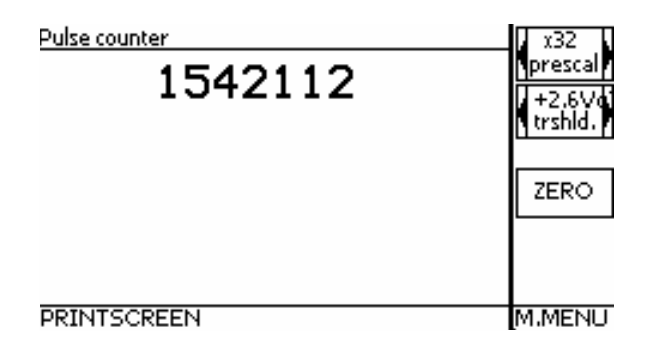

Obr. 23: Ukázka čítače pulsů

### **4.8 Logický analyzátor**

Zvolil jsem osmikanálový logický analyzátor z toho důvodu, že PIC má právě osmibitové porty a ty lze během dvou instrukčních cyklů přečíst (*MOVF PORTD+0, 0*) a uložit do proměnných (*MOVWF \_samples+x*). Pokud se v budoucnu bude rozšiřovat množství vzorků na více, než 512 a počet bitů na 16, bude nutné použít více PICů se společnými hodinami, které v jeden moment dostanou příkaz pro začátek sbírání vzorků, přičemž jeden PIC bude sbírat prvních 8 bitů a druhý zbylé bity, nebo externí paměť.

Oproti některým komerčním analyzátorům má možnost jednoduše nastavit práh, kdy dojde ke změně logického stavu. Práh lze nastavit od -10V do +10V. Logický analyzátor je tím pádem vhodný pro použití takřka ve všech logických rodinách, přes TTL až po RTL logiku, kterou lze nalézt ve starších osciloskopech. Lze ho použít k vyhledávání vadných logických obvodů / studených spojů – například dva vývody se připojí na vstupy NAND hradla a pakliže na výstupu není znegovaný logický součin, je na daném hradle chyba.

Hardwarové provedení je realizováno pomocí dvou rychlých čtyřnásobných komparátorů LM239 napájených symetrickým napětím +-15V. Napětí se porovnává s hodnotou, která vznikla převedením 0-5V z R2R převodníku na +-15V pomocí dvou operačních zesilovačů. Protože LM239 na svém výstupů má -15 resp. +15V, je na výstupu každého komparátoru rezistor a zenerova dioda 5,1V, aby bylo možno napětí poslat přímo na PORTD do PIC2.

Vzorkovací frekvence logického analyzátoru je nastavitelná od 1kHz do 6MHz. Ukázky funkce jsou na obrázcích 24 – 27.

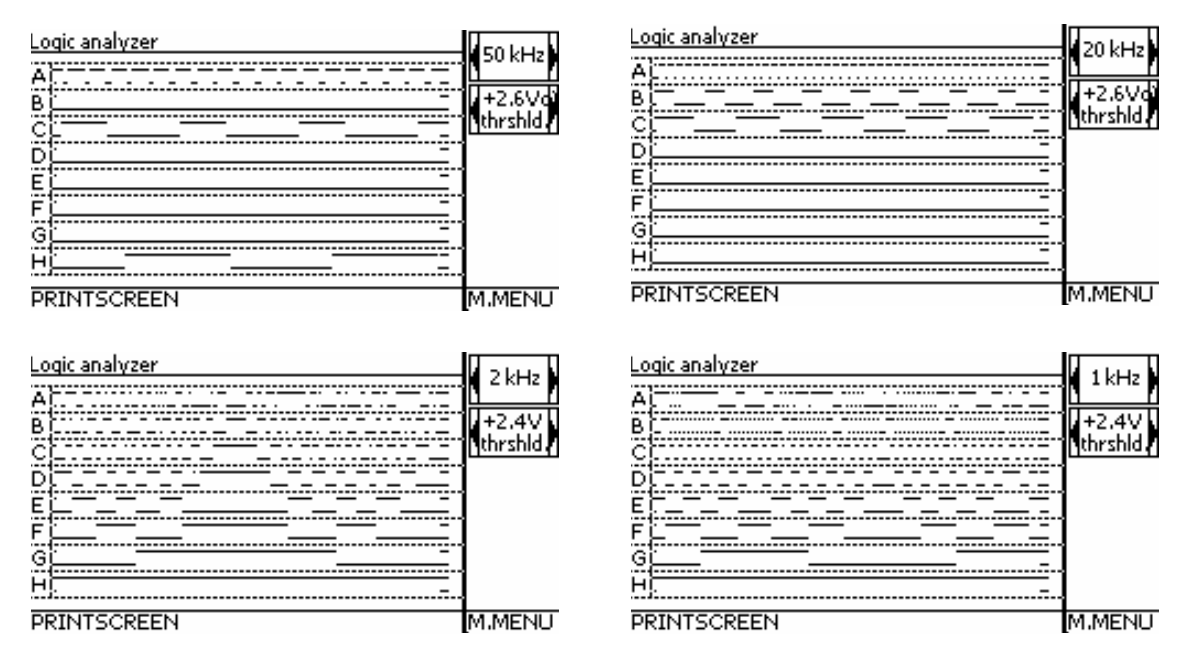

Obr. 24, 25, 26, 27: Různé průběhy logického analyzátoru

### **4.9 Nap**ěť**ové a proudové zdroje**

Vzhledem k tomu, že bude zařízení doplňováno externími moduly (měřič radiace, modul zesilovače apod.), jsou na předním panelu vyvedena následující napětí: +-15V, -5V, 2x +5V, +12V, +30V/3mA a +90V/1mA. Poslední dvě zmíněná napětí nejsou z bezpečnostních důvodů za zdířkách trvale, ale zapínají se na dotykovém v menu "Settings and other".

#### **4.10 Další moduly a samostatné funk**č**ní celky**

Mezi další moduly a samostatné funkční celky patří RTCC, kontaktní teploměr a rozpínací kontakt. Teploměr funguje na principu teplotní nestability PN přechodu. Dioda je napájena konstantním proudem a tudíž lze pokládat její napětově-teplotní charakteristiku za téměř lineární. Časový rozpínací kontakt je užitečná pomůcka například pro vypínání osvitky při výrobě DPS apod.

Zařízení bude též doplňováno externími moduly – moduly, které nejsou ve skříních, ale jsou na zvláštních DPS mimo zařízení. Mezi takové moduly patří modul třínásobného osmibitového ADC s vzorkovací frekvencí 3kHz (tvoří ho PIC16F887).

### **5 Záv**ě**r**

Jak již bylo uvedeno, cílem práce bylo navrhnout a vyrobit multifunkční zařízení pro vývoj a servis elektroniky. Použitím 8-bitových mikrokontrolerů a klasických součástek bylo dosaženo možnosti nabídnout zařízení nebo jeho částí jako stavebnic. Projekt jako takový se může zdát nedokončený nebo neúplný. To je způsobeno už samotným zadáním. Projekt lze neustále upravovat a vylepšovat. Budu na něm samozřejmě pracovat dále, jednotlivé jeho části budu přepracovávat, modernizovat a hlavně miniaturizovat, aby se zařízení neustále zmenšovalo, snižoval se počet kabelů a tím i rušení, které vzniká například u semiconductor traceru nebo U-I trackeru. Poté, co budou jednotlivé části dostatečně otestovány, plánuji publikovat návod na sestavení tohoto zařízení nebo jeho části například do různých časopisů.

Při vývoji jsem se snažil nezatěžovat životní prostředí, a proto je většina součástek (hlavně kabely, konektory a kovové díly, ale také i operační zesilovače a patice) použita z již nefunkčních nebo zastaralých zařízení.

Během vývoje jsem se naučil nejen lépe a efektivněji programovat PICy, ale zdokonalil jsem se i v navrhování elektronických obvodů a výrobě DPS. Nyní již dokáži spolehlivě vyrobit DPS pro integrované obvody typu SSOP, což by dříve nebylo možné. Znalosti nabyté u výroby tohoto zařízení určitě využiji a dále doplním při vývoji dalších zařízení. Budu se spíše soustředit na menší zařízení, která budou usnadňovat jak denní život, tak i práci lidem zabývajícími se elektronikou nebo budou sloužit jako učební pomůcky.

Rovněž plánuji výměnu současného displeje za barevný a výměnu mikrokontrolerů za výkonnější. To ještě zvětší intuitivitu ovládání. Momentálně se rozhoduji mezi PIC32, dsPIC33 a ARM Stellaris.

Pokud bych se vrátil na samotný začátek projektu, existovala pouhá matná vize o zařízení, které by spojilo multimetr, osciloskop a rozpoznávač součástek v jeden celek. Původně mělo mít zařízení nedotykový displej (obr. 28) a 2x PIC18F4550. Displej ale šest měsíců před dokončením práce přestal fungovat. PIC18F4550 by neumožnil přidání tolika

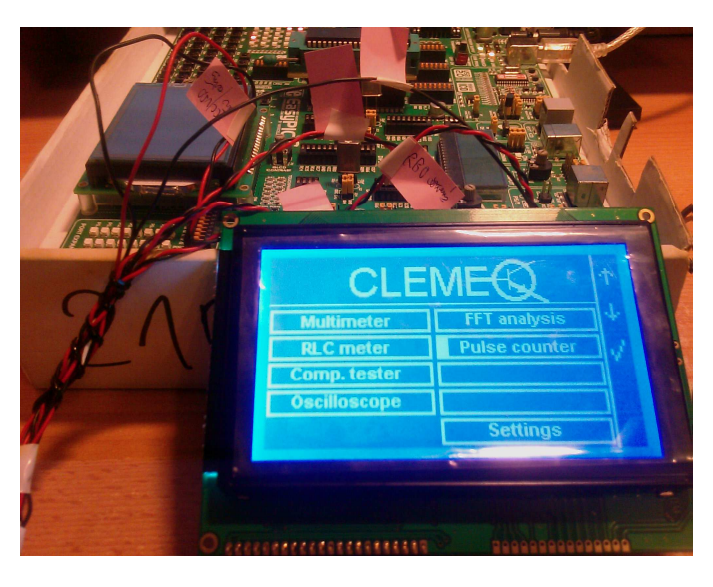

Obr. 28: Fotografie s původním displejem

ovládacích prvků a tolika modulů. Ale PIC18F8722 v modulu SmartGLCD s obrovským množstvím ROM ano. Bez této náhody by zařízení nikdy nenabylo dnešní podoby a zcela určitě by nemohlo mít tolik funkcí.

# **6 Fotografie p**ř**ístroje**

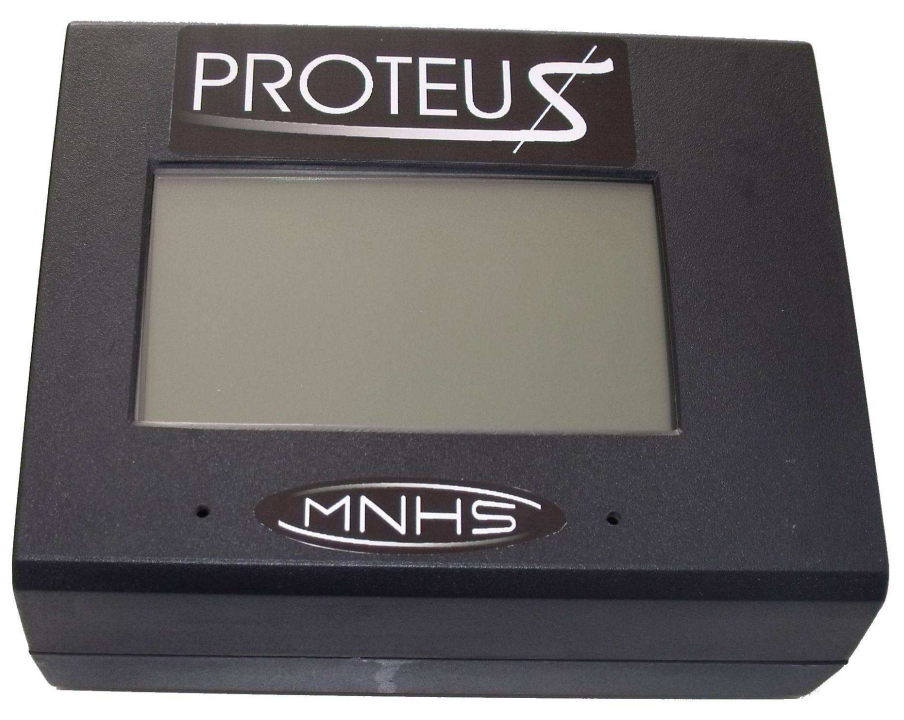

Čelní pohled na skříň displeje

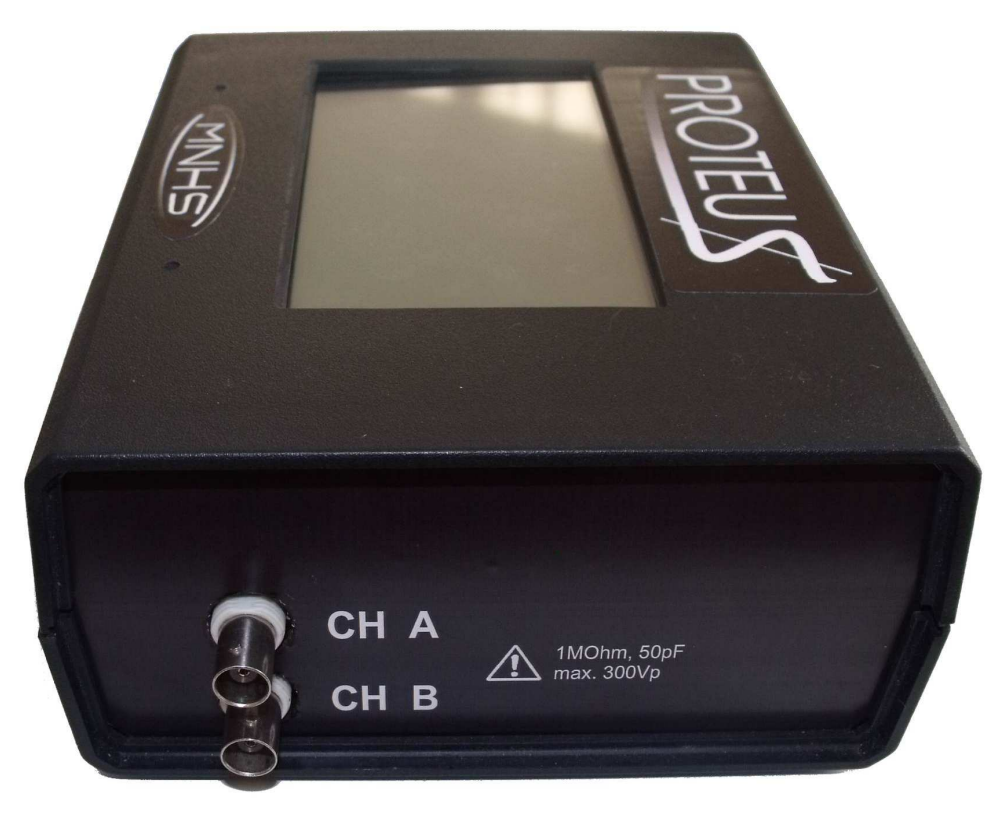

Pohled na BNC konektory osciloskopu

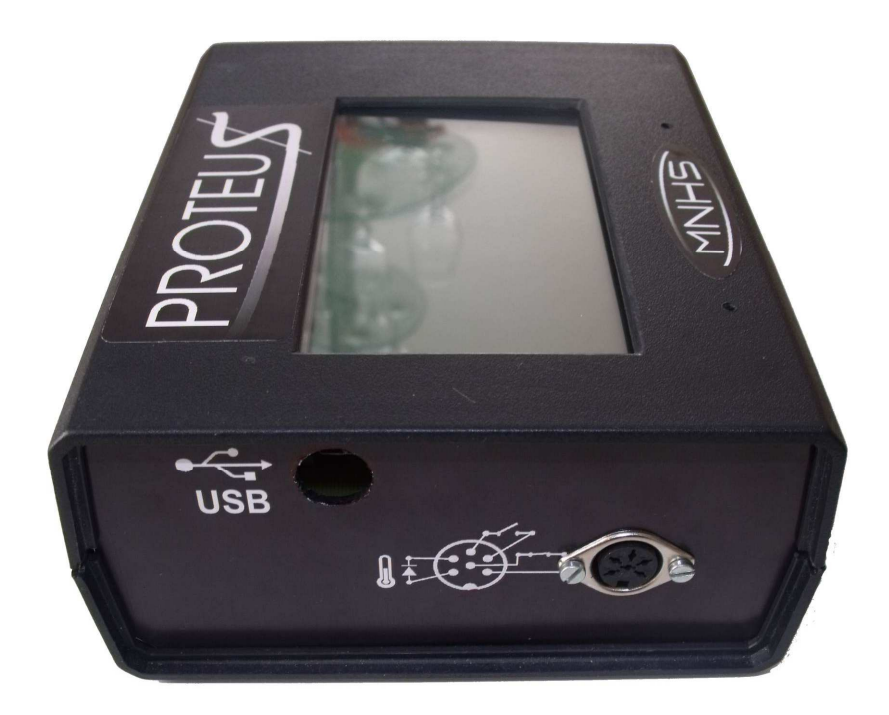

#### Pohled na USB konektor a DIN konektor

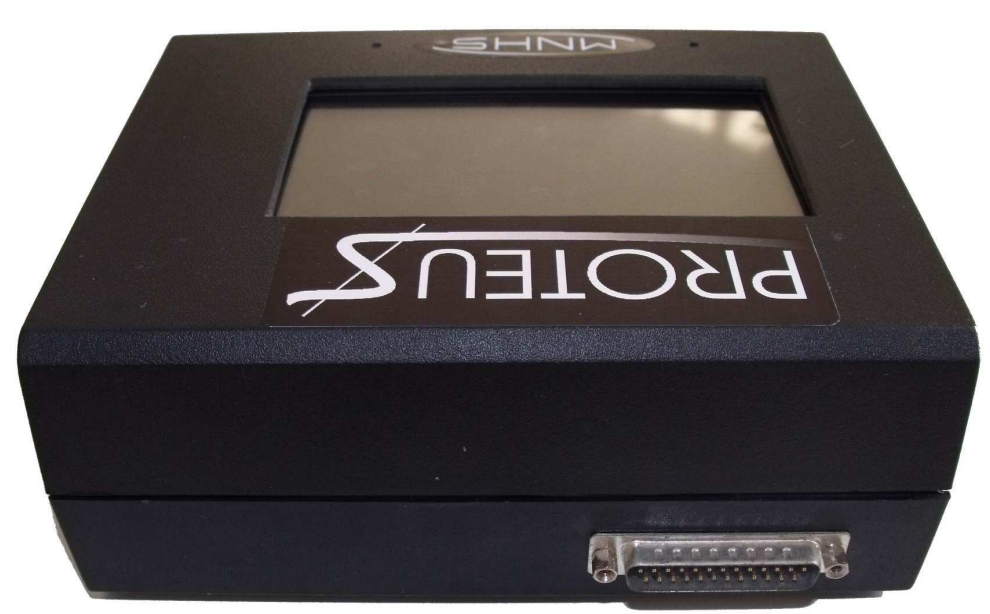

Pohled zezadu na na skříň displeje

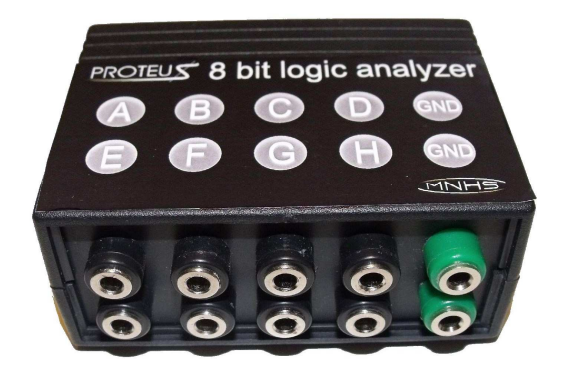

Rozbočovač pro logický analyzátor

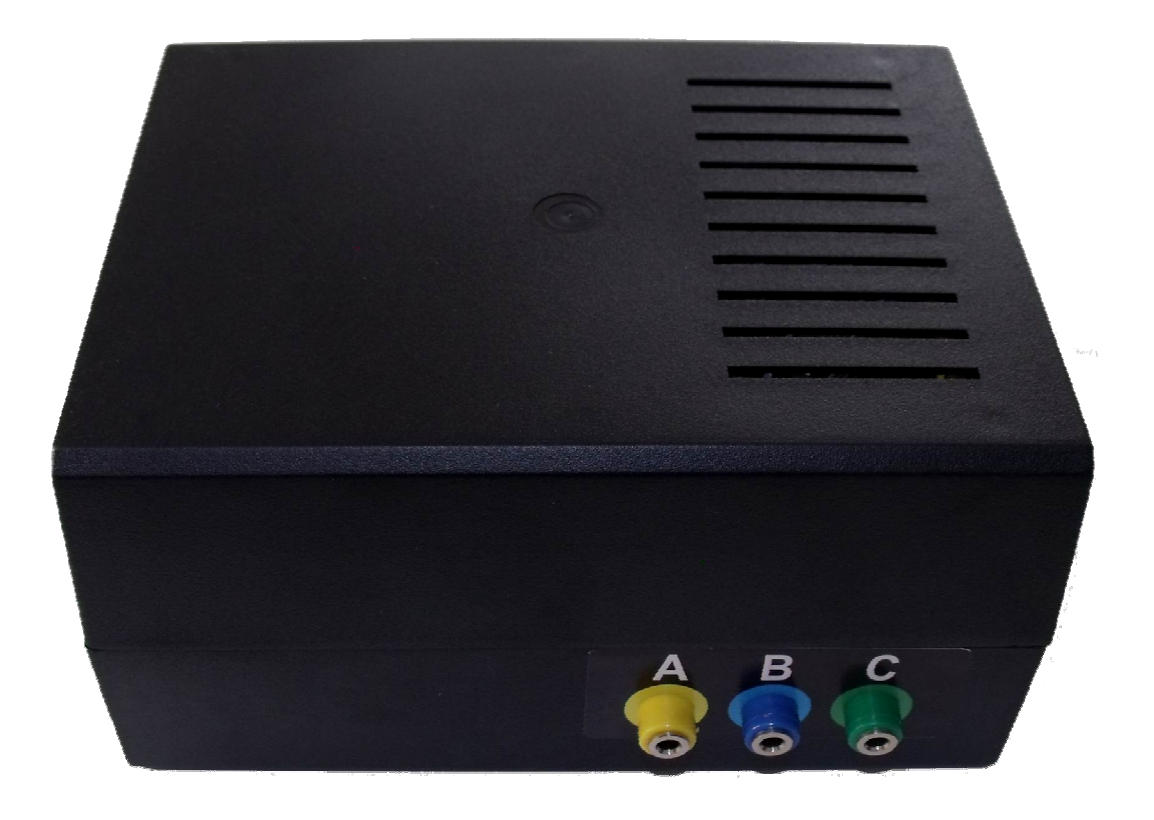

Pohled na skříň rozpoznávače součástek a traceru – přední strana

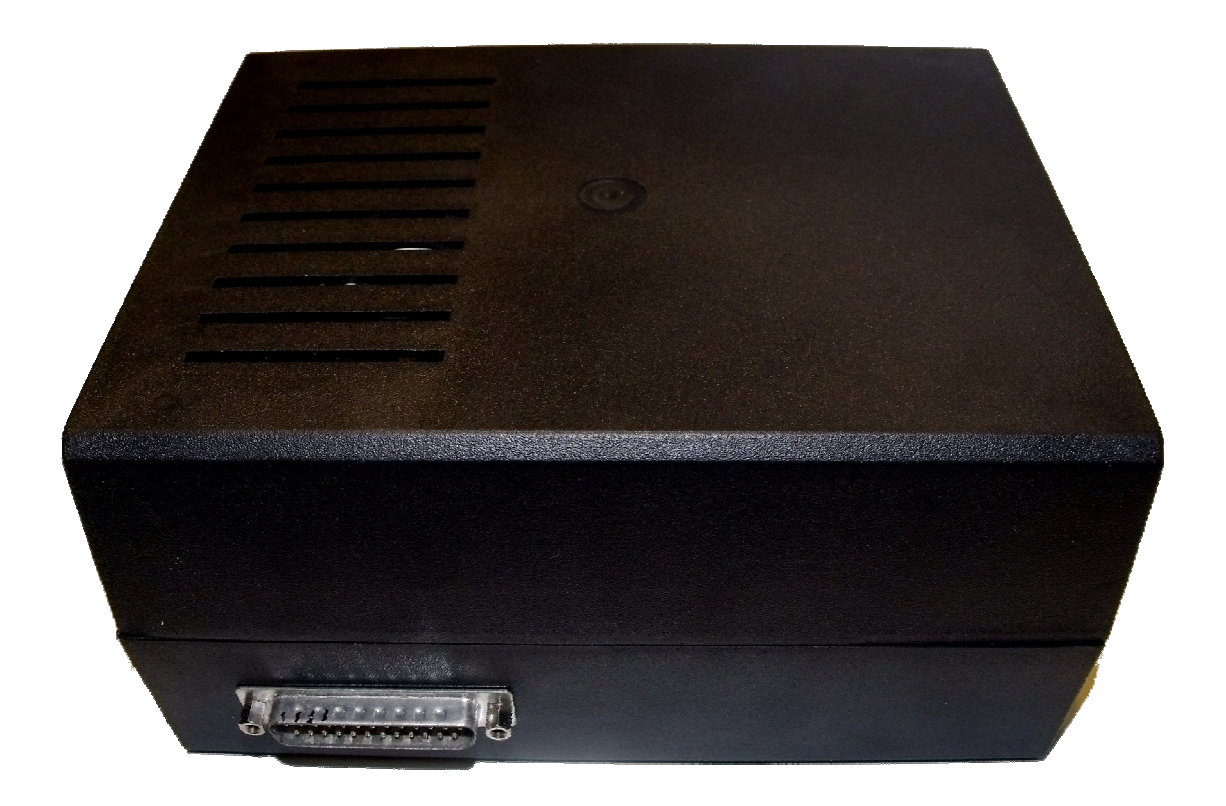

Pohled na skříň rozpoznávače součástek a traceru – zadní strana

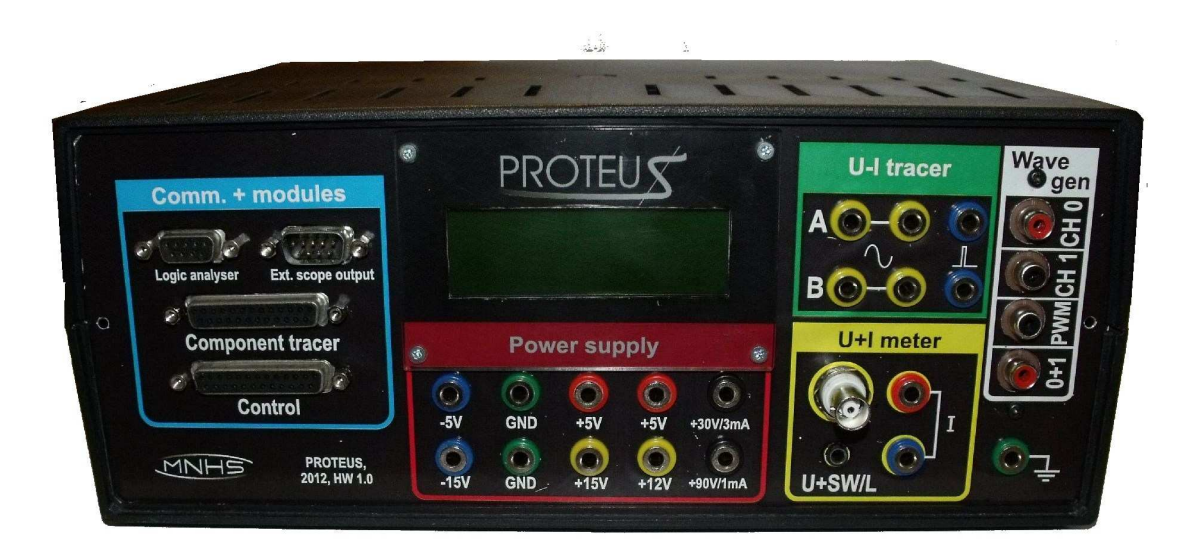

Čelní pohled na hlavní skříň

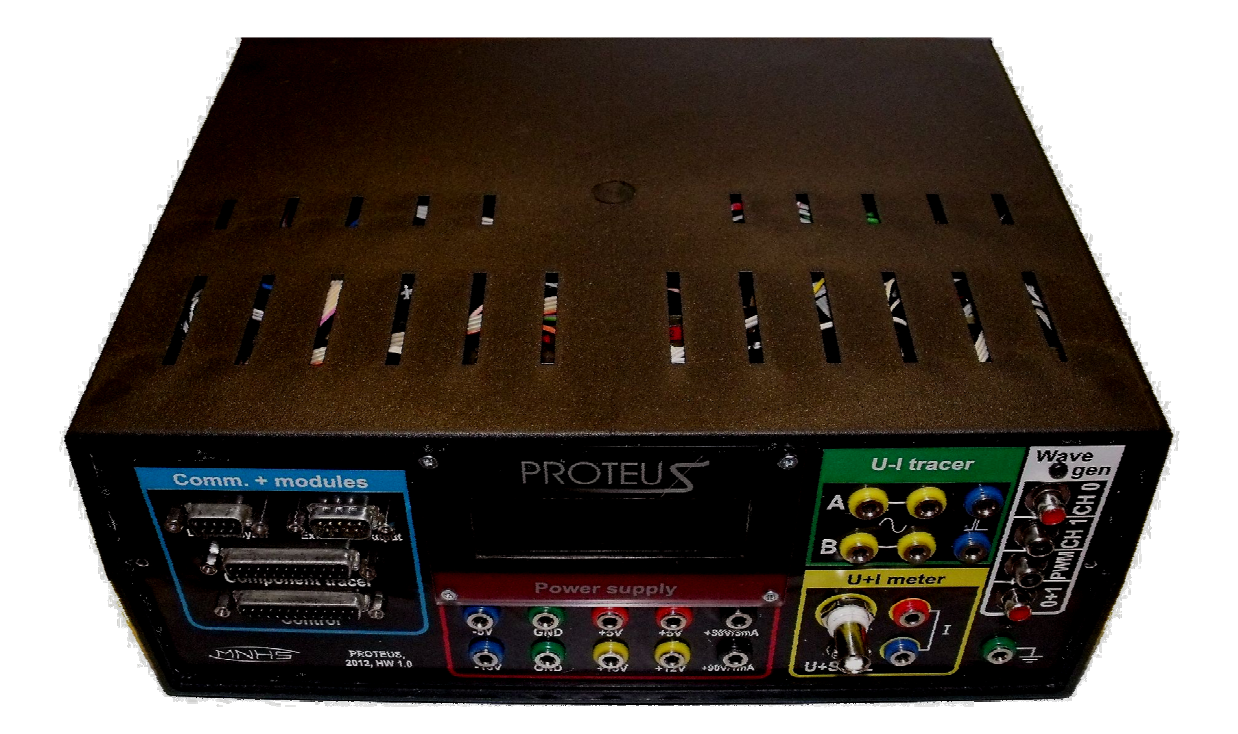

Pohled shora na hlavní skříň

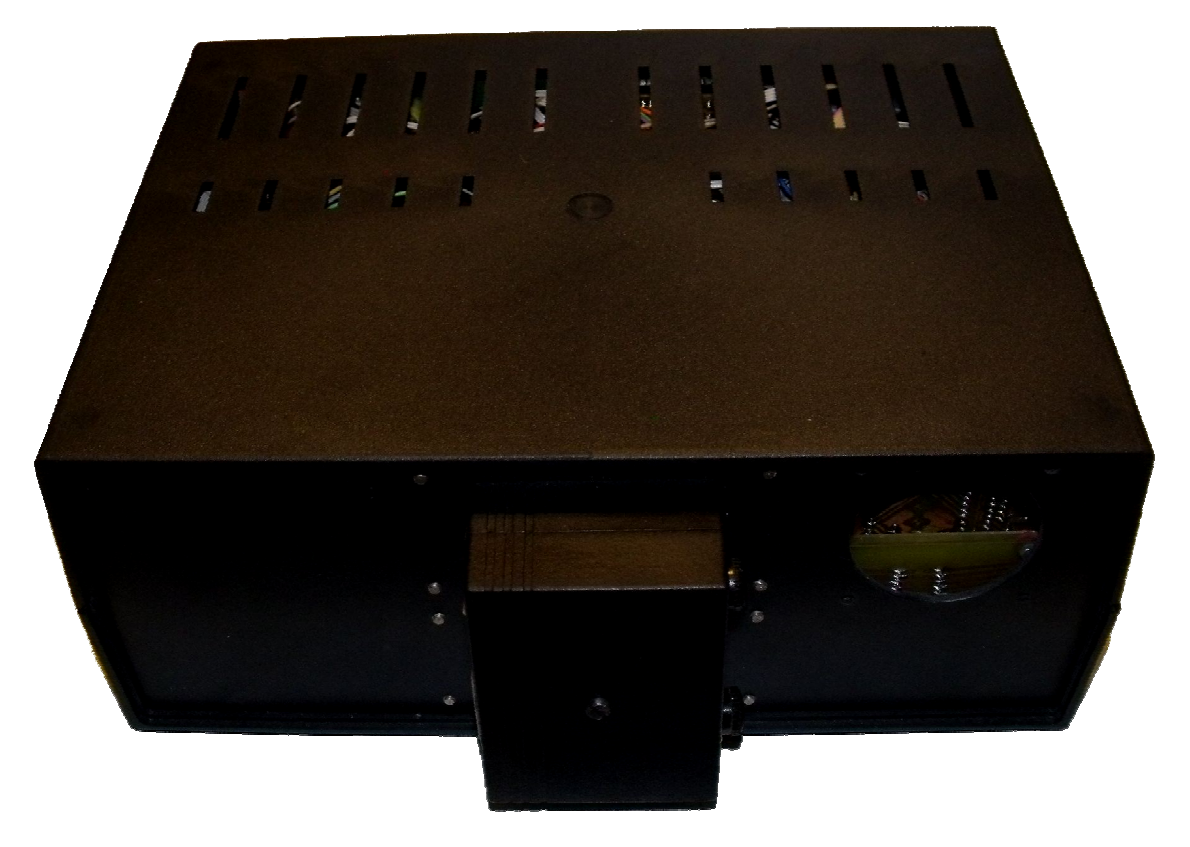

Zadní pohled na hlavní skříň s přípojkou 230V

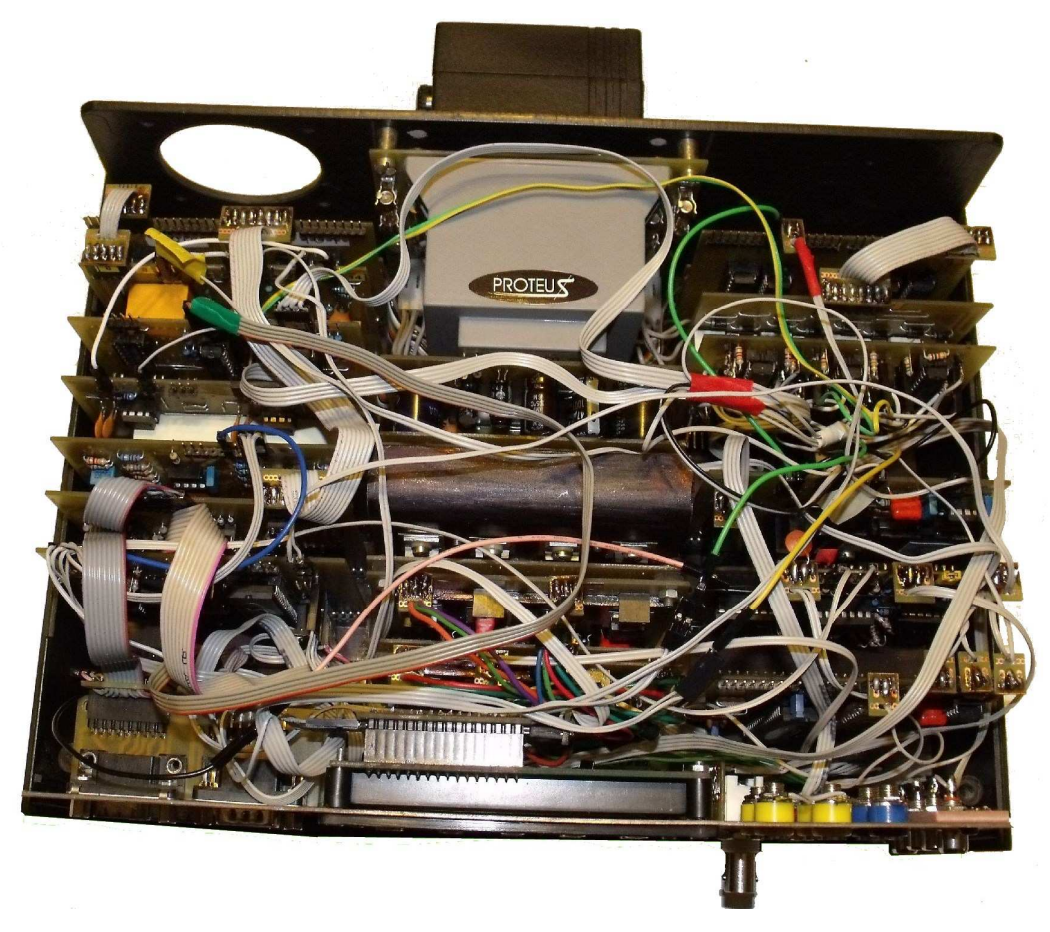

Detail elektroniky hlavní skříně

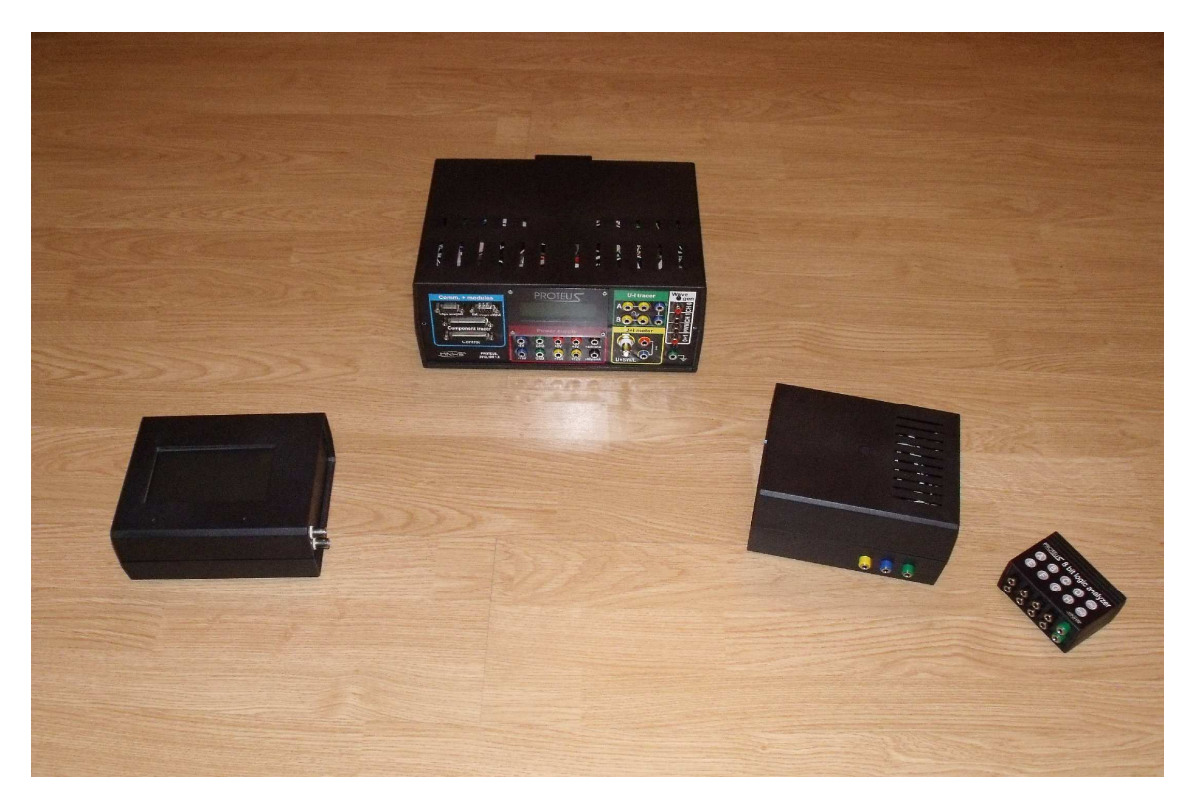

Všechny části projektu PROTEUS

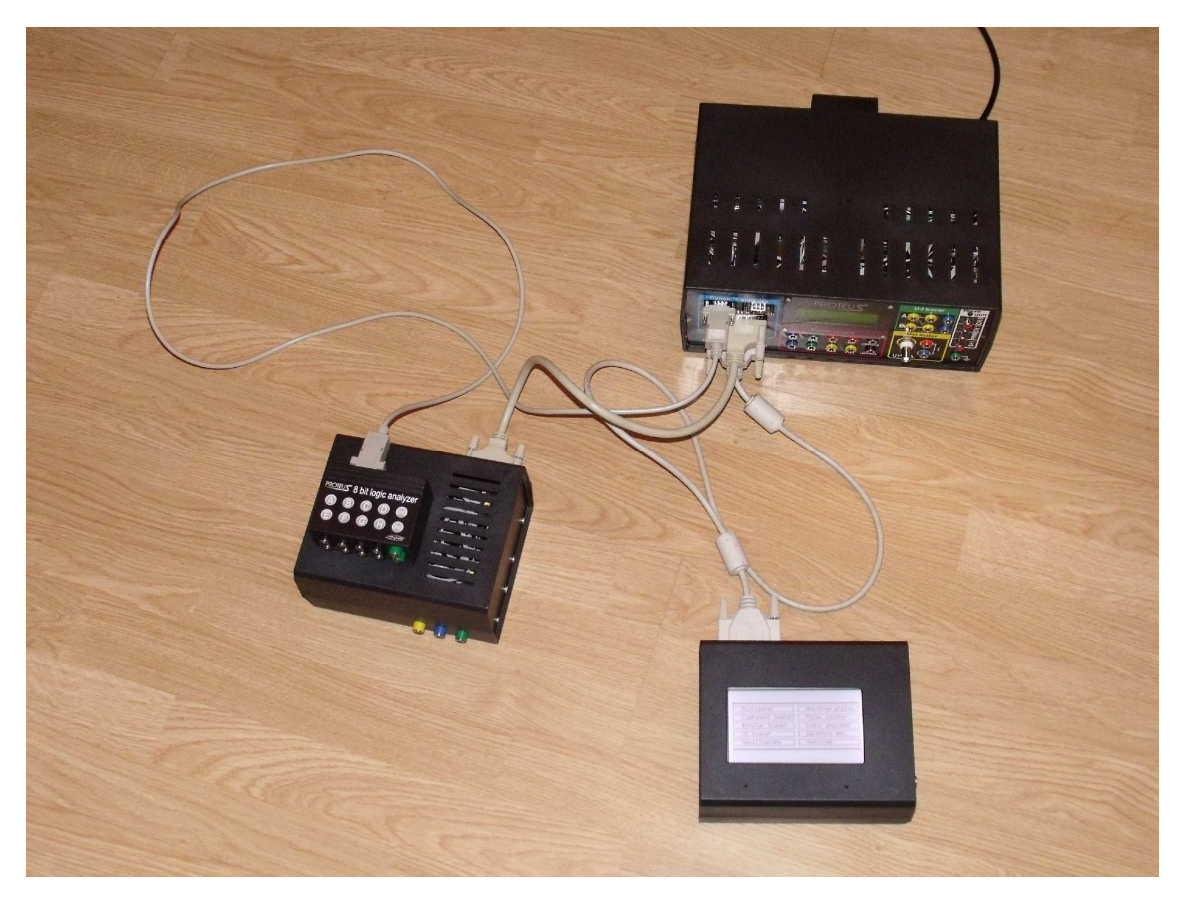

Vzájemné propojení skříní

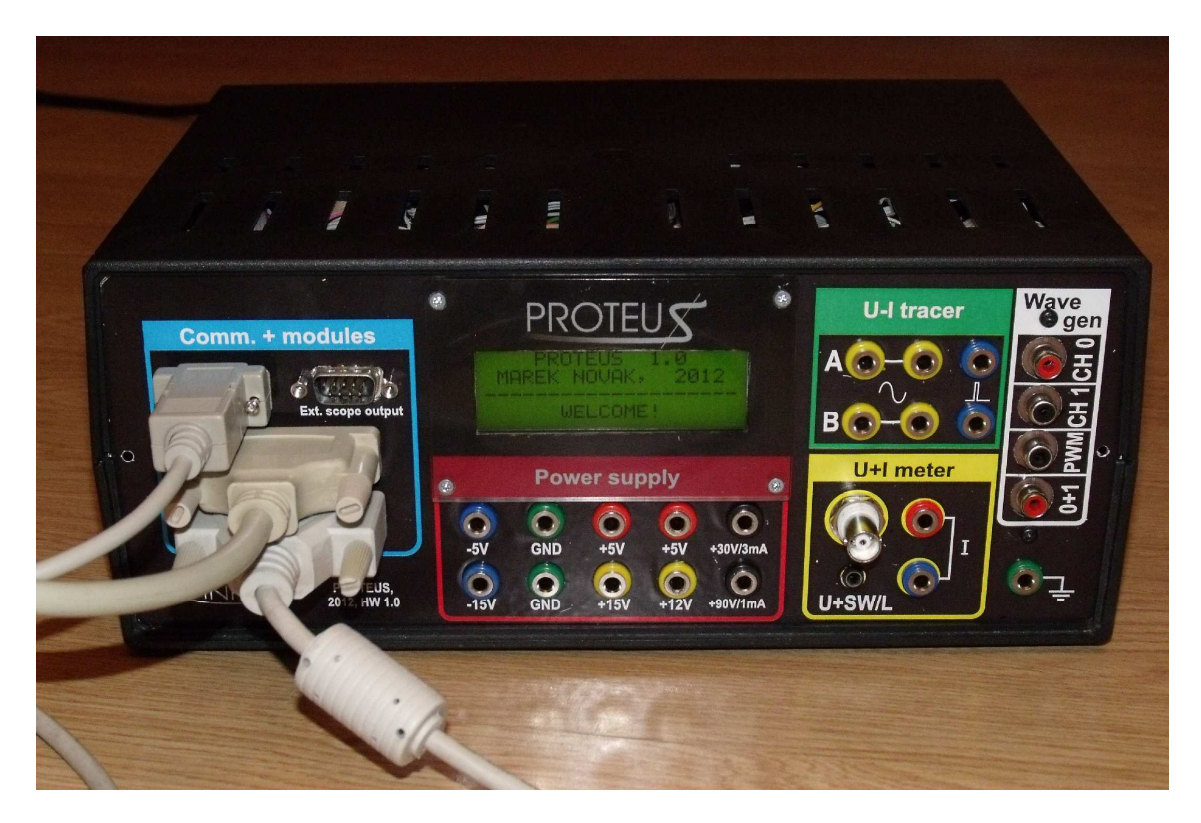

Zapnuté zařízení

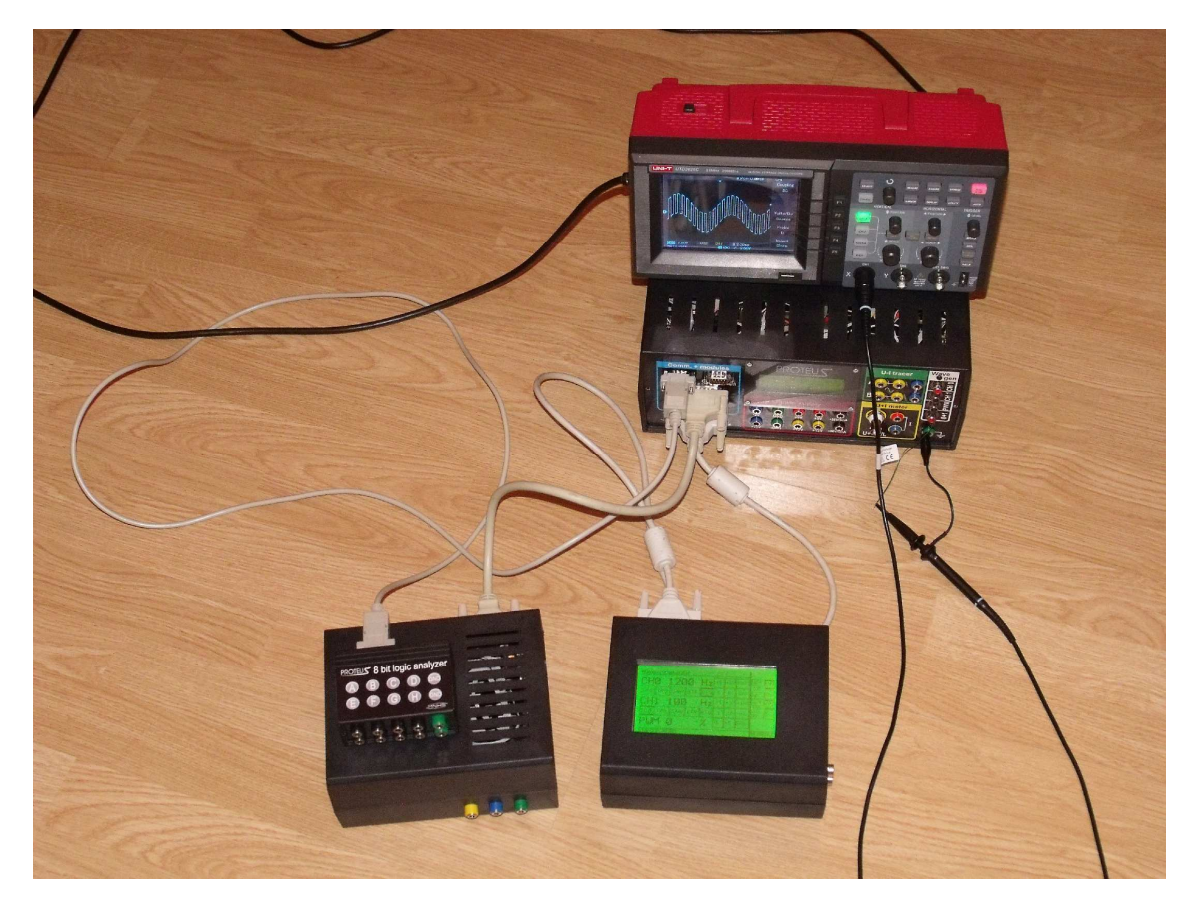

Zapnutý modul signálního generátoru

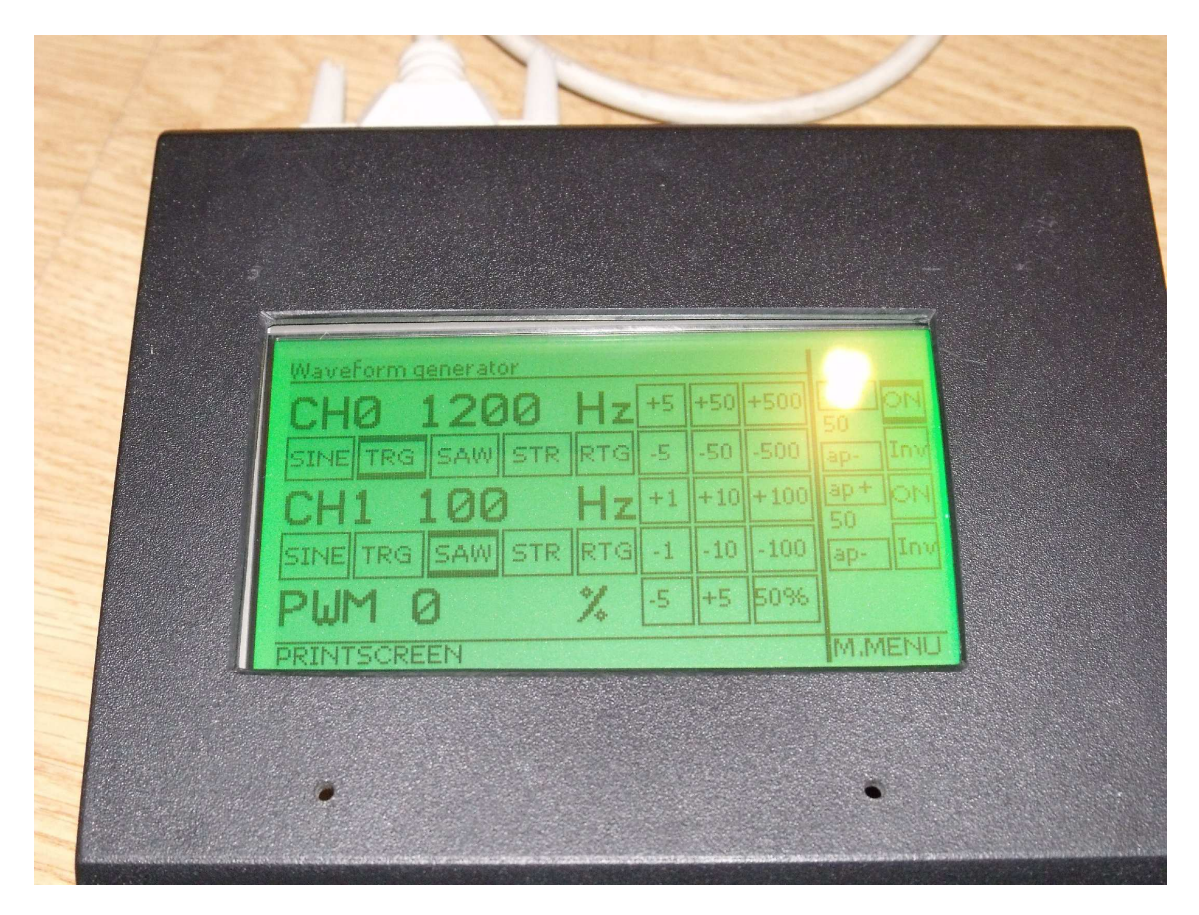

Detail displeje s uživatelským rozhraním pro ovládání signálního generátoru – mimo jiné lze zvolit 8 různých barev podsvícení

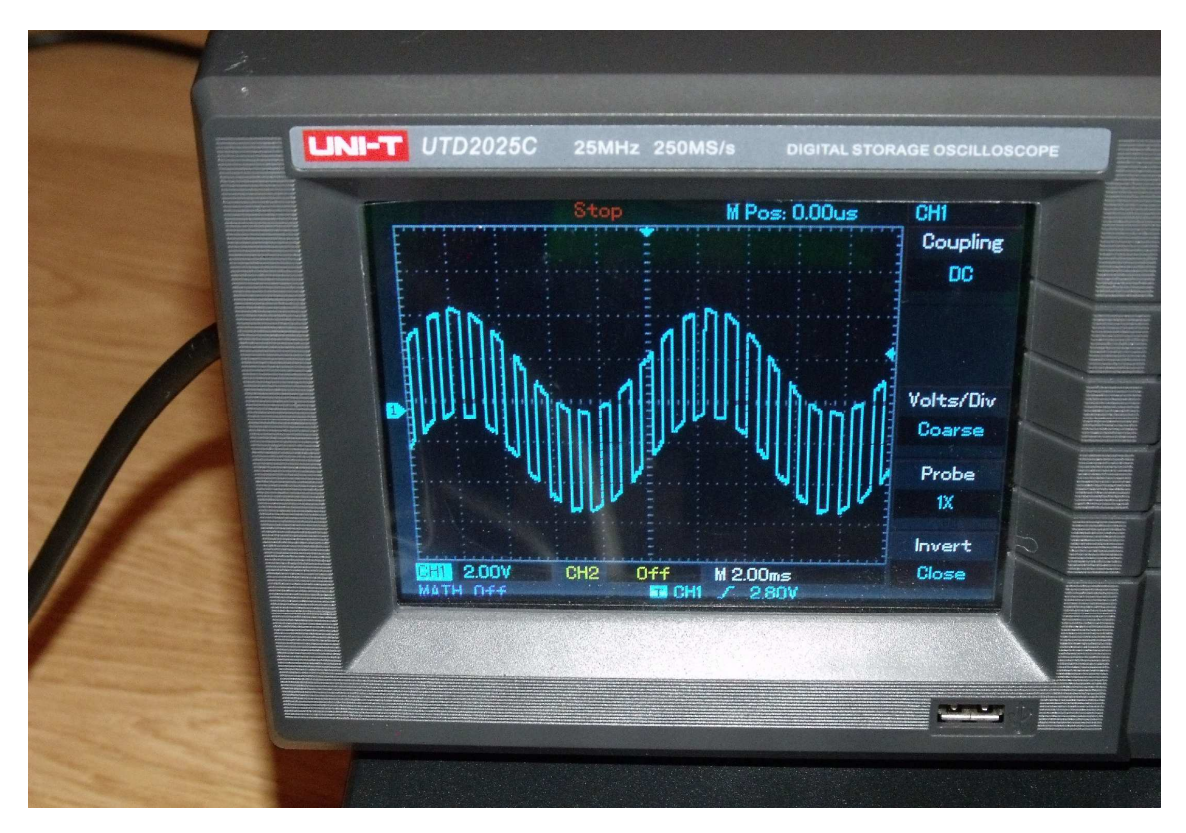

Vizuálně zajímavý průběh obdélníku namodulovaného na sinus

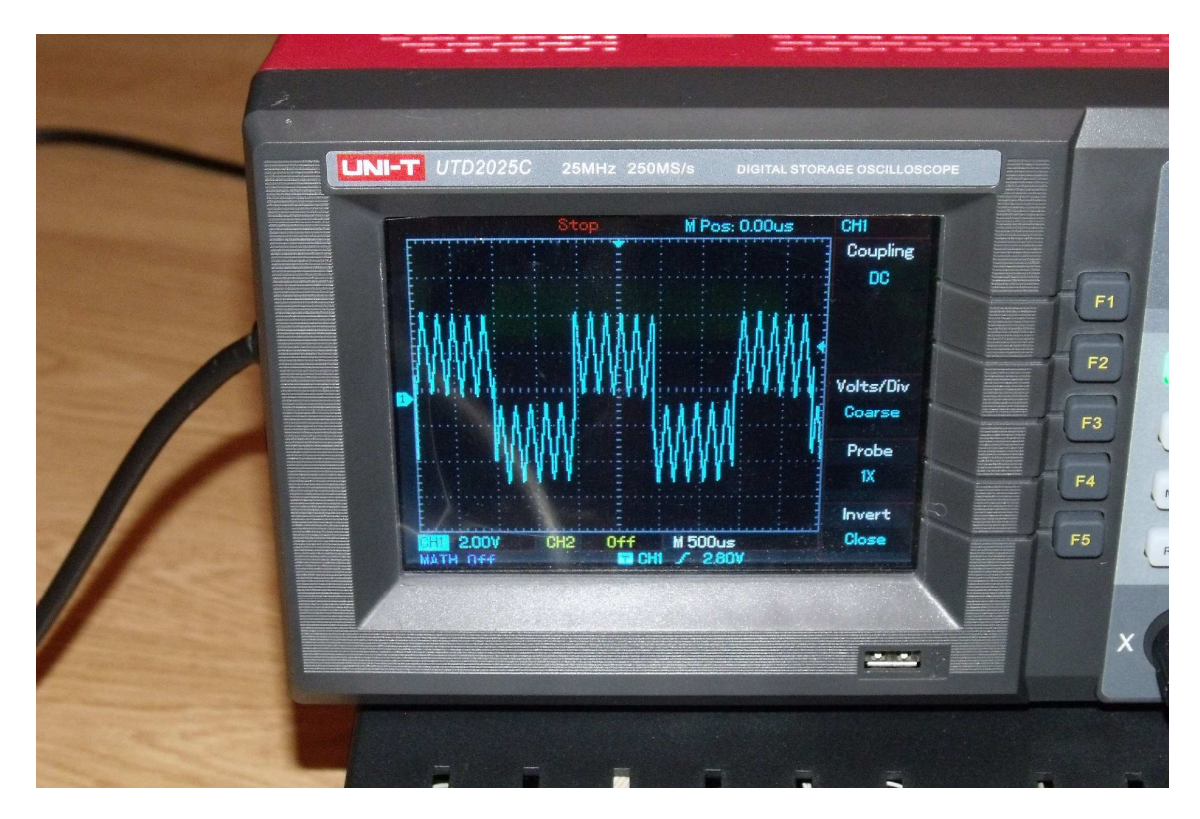

Trojúhelník namodulovaný na obdélník

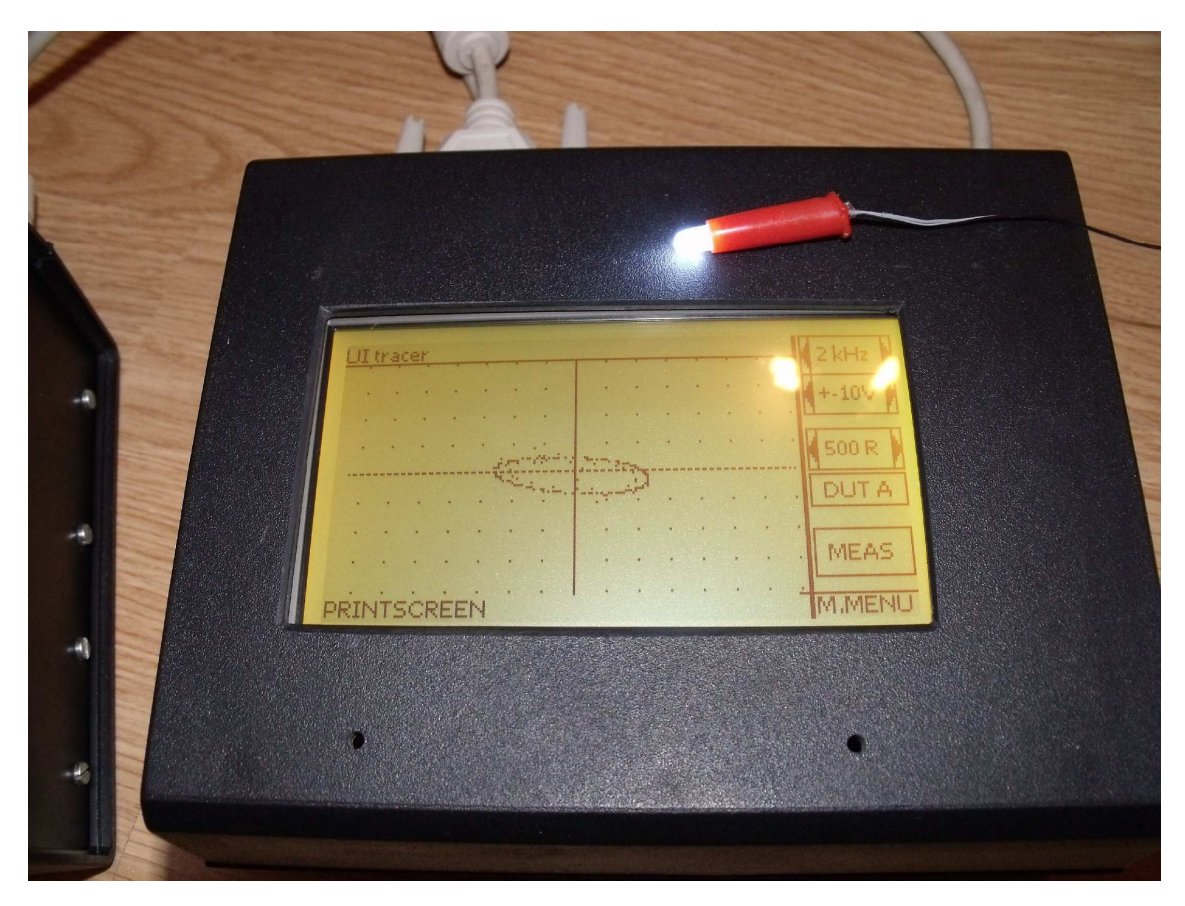

Ukázka U-I trackeru – kondenzátor 470nF

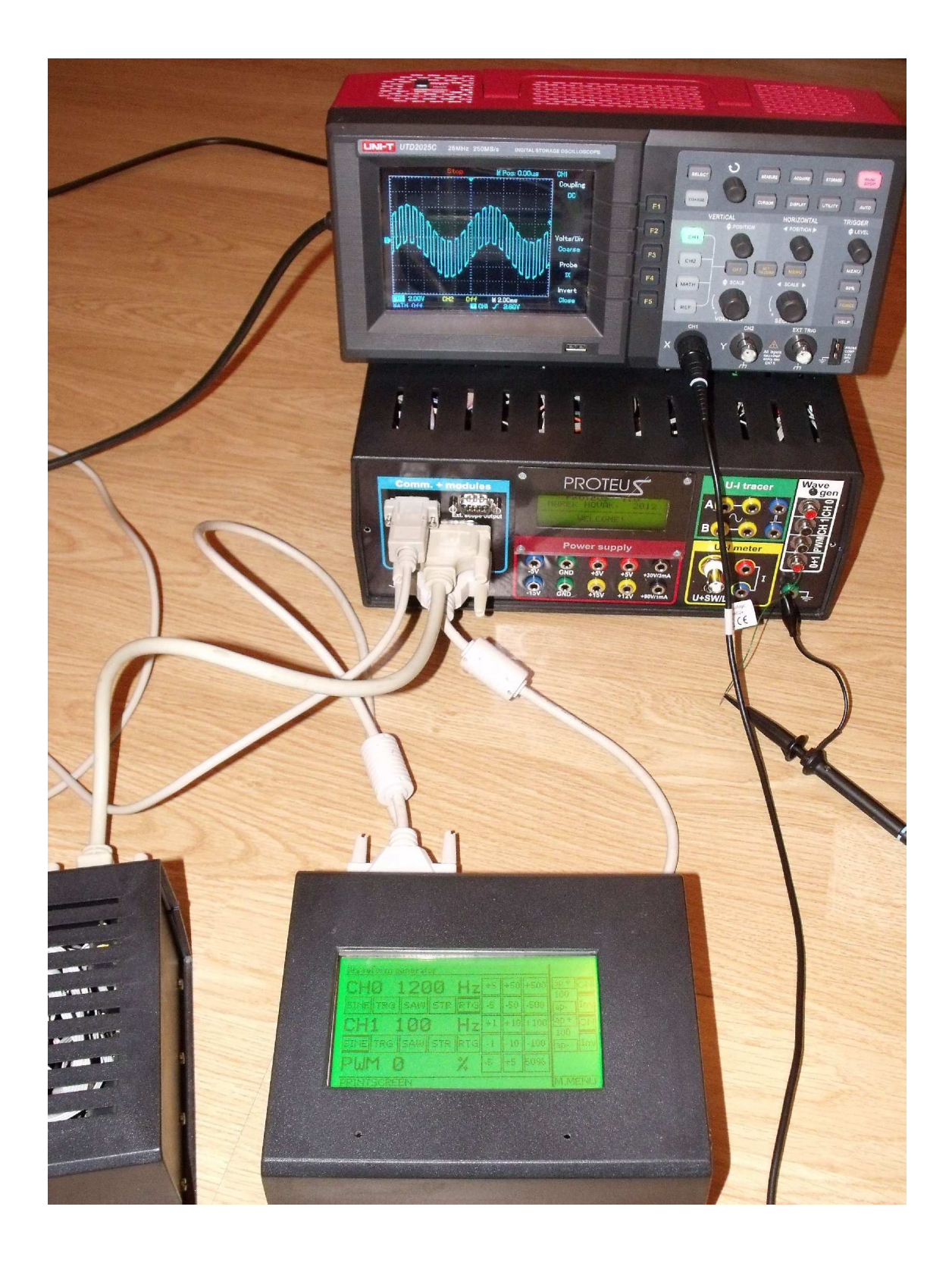

Jiný pohled na sestavu PROTEUS s osciloskopem

### **7 Seznam zdroj**ů **a použité literatury**

[1] Paul Horowitz a Winfield Hill, *The Art of Electronics*, Second edition. Cambridge: Cambridge University Press, 1989. 1152 s. ISBN 978-0521370950.

[2] http://www.mikroe.com/forum/ - více threadů

[3] Nápověda programu mikroC PRO for PIC v5.60

[4] Microchip, *PIC18F8722 Family Data Sheet*, http://ww1.microchip.com/downloads/en/devicedoc/39646c.pdf (1.4.2012)

[5] Microchip, *PIC18F2455/2550/4455/4550 Data Sheet*, http://ww1.microchip.com/downloads/en/devicedoc/39632c.pdf (1.4.2012)

[6] Microchip, *16-Bit I/O Expander with Serial Interface,*  http://ww1.microchip.com/downloads/en/devicedoc/21952b.pdf (1.4.2012)

[7] Microchip, *PIC18F6627/6722/8627/8722 Rev. A1 Silicon Errata*  http://ww1.microchip.com/downloads/en/devicedoc/80221c.pdf (1.4.2012)

[8] Microchip, *PIC18F2455/2550/4455/4550 Rev. A3 Silicon Errata* http://ww1.microchip.com/downloads/en/.../80220j.pdf (1.4.2012)

[9] Texas Instruments, *TL081, TL081A, TL081B, TL082, TL082A, TL082B, TL084, TL084A, TL084B JFET-INPUT OPERATIONAL AMPLIFIERS* http://www.ti.com/lit/ds/symlink/tl084.pdf (1.4.2012)

[10] Texas Instruments, *12-Bit, 20MHz Sampling Analog-To-Digital Converter (Rev. B)*  http://www.ti.com/litv/pdf/sbas073b (1.4.2012)

[11] Texas Instruments, *MPC506, MPC507:Single-Ended 16-Chan/Differential 8- Channel CMOS Analog Multiplexers (Rev. A)*  http://www.ti.com/litv/pdf/sbas073b (1.4.2012)

[12] Microchip, *Achieving Higher ADC Resolution Using Oversampling*, http://ww1.microchip.com/downloads/en/AppNotes/Achieving%20Higher%20ADC%2 0Resolution%20Using%20Oversampling%2001152A.pdf (1.4.2012)

### **8 Seznam použitého software**

- [1] MikroC PRO for PIC 5.60 programování všech mikrokontrolerů
- [2] EAGLE 4.11 for Windows návrh schémat a spojových desek
- [3] CorelDraw 12 návrh designu předních panelů a dalších samolepek
- [4] PAINT.NET úpravy fotografií použitých v této práci
- [5] Microsoft Word 2003 psaní SOČ a příloh
- [6] Microsoft Visual Basic Express 2010 vývoj programu pro převod screenů do PC
- [7] Circuit Simulator v1.5n stažený z www.falstad.com

### **9 Seznam p**ř**íloh**

- 1. Popis HW
- 2. Schémata zapojení
- 3. Email s povolením od Simona Innse ohledně použití FFT algoritmu (v angličtině)
- 4. Posudek na práci od Ing. Michala Šerého